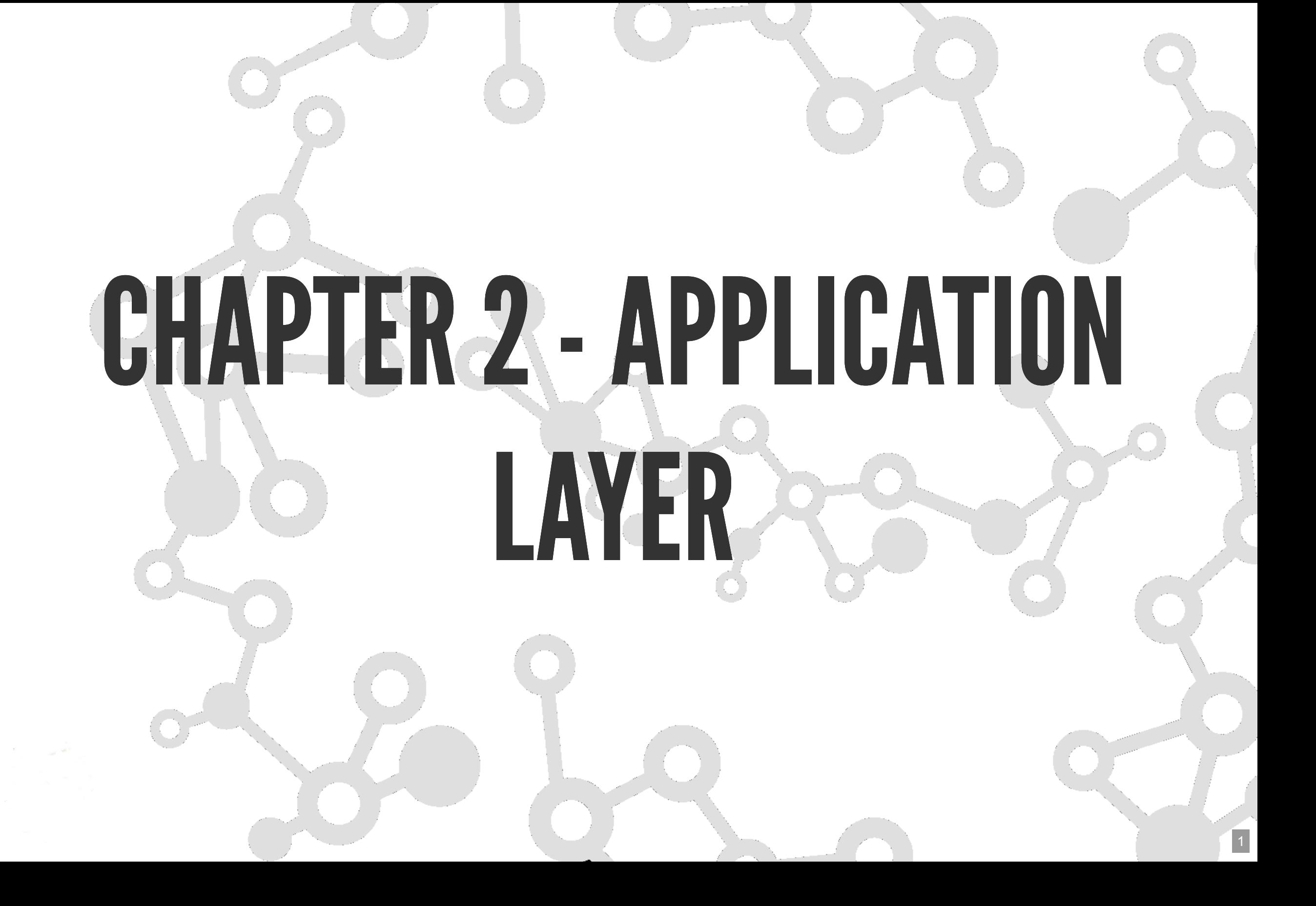

#### GOALS

#### PRINCIPLES OF NETWORK APPLICATIONS

# SOMENETWORKAPPLICATIONS

- e-mail & web
- remote login
- $\cdot$  P2P file sharing
- multi-user network games
- streaming stored video (YouTube, Hulu, Netflix)
- voice over IP (e.g., Skype)
- real-time video conferencing
- search

#### CREATING A NETWORK APP

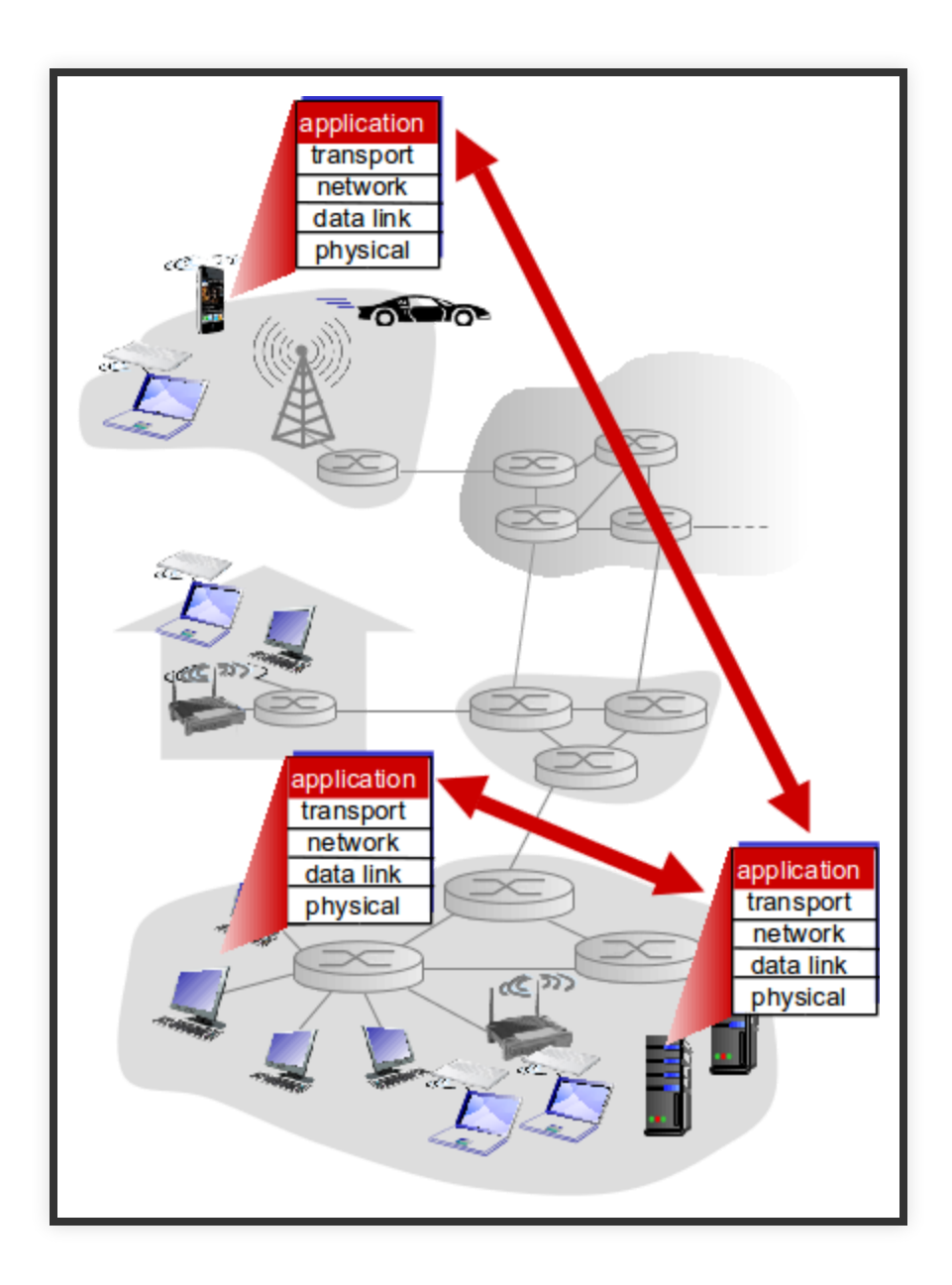

# CREATING A NETWORK APP

- Write programs that:
	- run on (different) end systems
	- communicate over network
	- $\blacksquare$  e.g., web server software communicates with browser software
- No need to write software for network-core devices
	- network-core devices do not run user applications
	- applications on end systems allows for rapid app development, propagation

#### **APPLICATION ARCHITECTURES**

- client-server
- peer-to-peer (P2P)

#### CLIENT-SERVER ARCHITECTURE

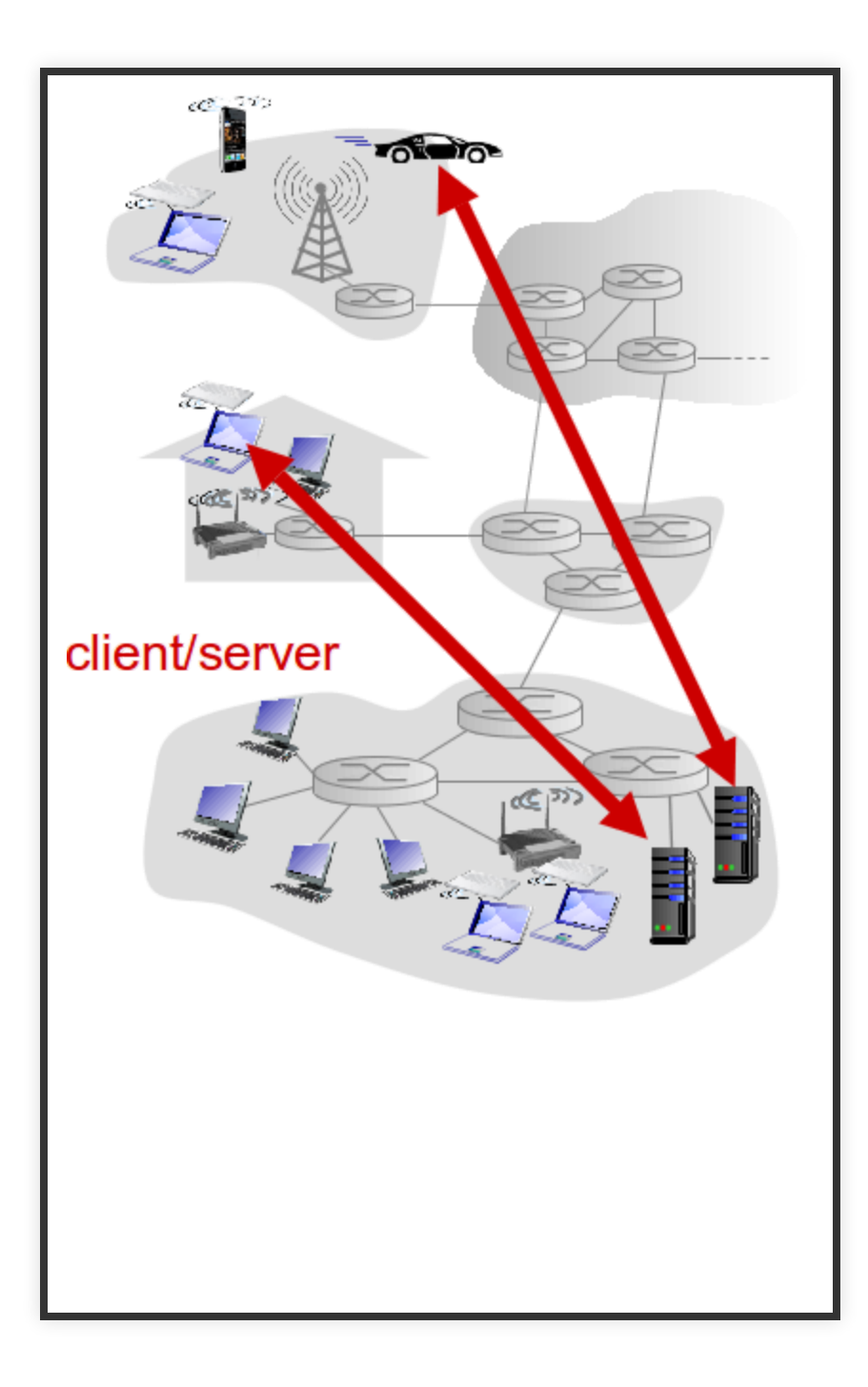

# CLIENT-SERVER ARCHITECTURE

#### **server**  $\mathbf \Omega$

- always-on host
- permanent IP address
- data centers for scaling

# CLIENT-SERVER ARCHITECTURE

#### **clients** A

- communicate with server
- may be intermittently connected
- may have dynamic IP addresses
- do not communicate directly with each other

#### P2P ARCHITECTURE

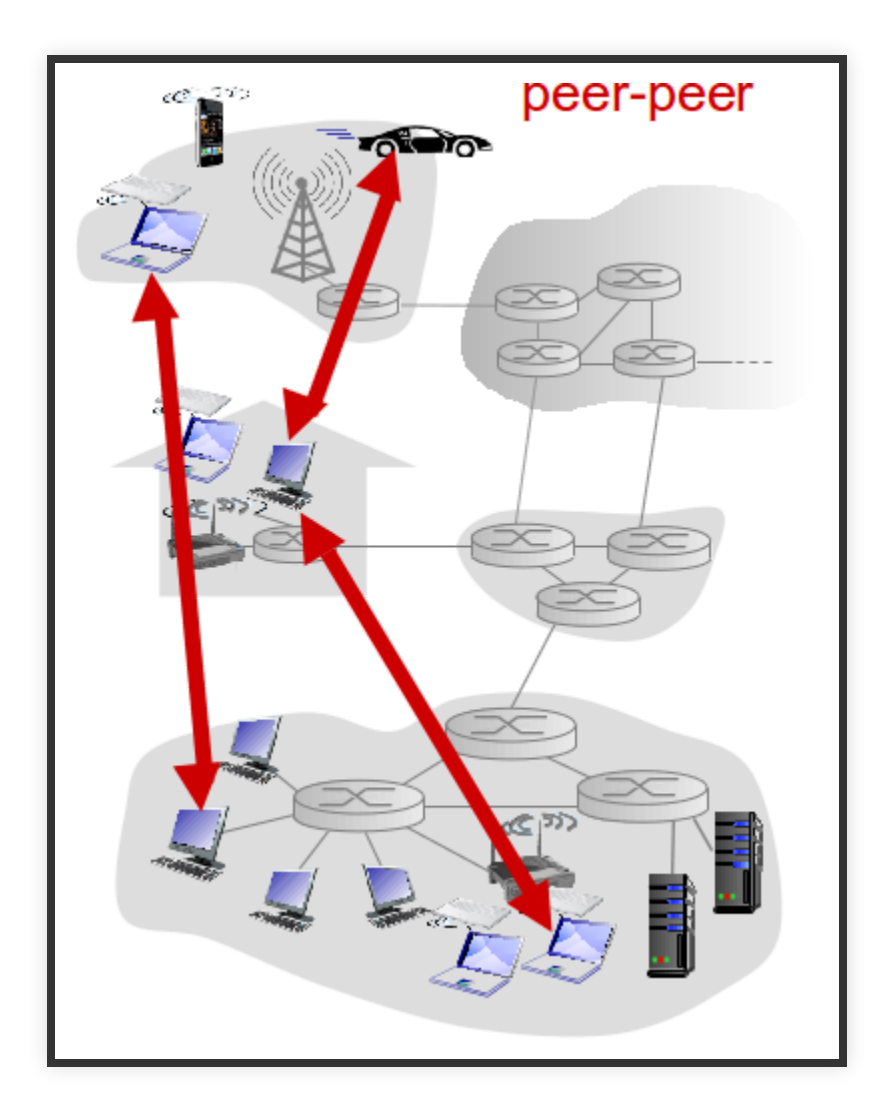

### P2P ARCHITECTURE

- no always-on server
- arbitrary end systems directly communicate
- peers request service from other peers, provide service in return to other peers
	- $\blacksquare$  self scalability new peers bring new service capacity, as well as new service demands
- peers are intermittently connected and change IP addresses
	- complex management

# PROCESSES COMMUNICATING

#### **Process** A

program running within a host

- within same host, two processes communicate using interprocess communication (defined by OS)
- processes in different hosts communicate by exchanging messages

# PROCESSES COMMUNICATING

#### **client process**  $\bigoplus$

process that initiates communication

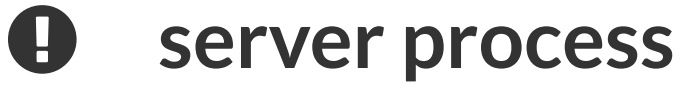

process that waits to be contacted

• aside: applications with P2P architectures have client processes and server processes

# SOCKETS

- process sends/receives messages to/from its socket
- socket analogous to door
	- sending process shoves message out door
	- sending process relies on transport infrastructure on other side of door to deliver message to socket at receiving process

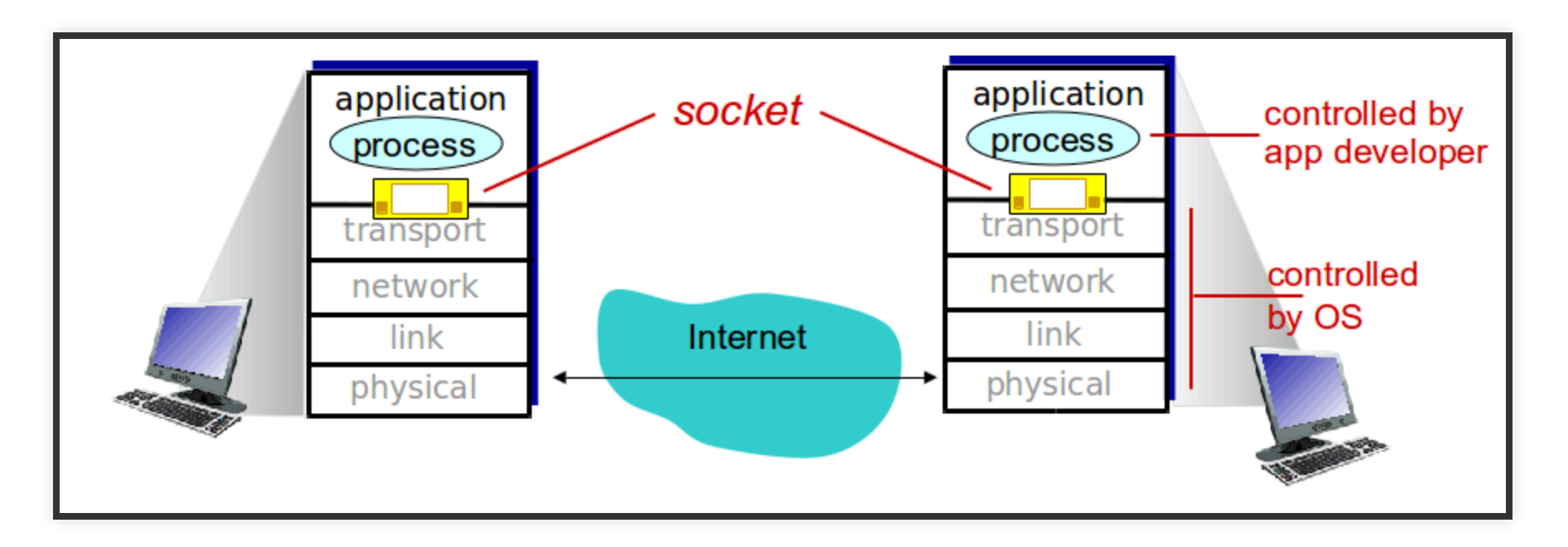

### ADDRESSINGPROCESSES

- to receive messages, process must have identifier
- host device has unique 32-bit IP address
- $\bullet$  Q: does IP address of host on which process runs suffice for identifying the process?
- A: no, many processes can be running on same host
- identifier includes both IP address and port numbers associated with process on host.

#### EXAMPLE PORT NUMBERS:

- HTTP server: 80
- mail server: 25
	- to send HTTP message to gaia.cs.umass.edu web server:
- IP address: 128.119.245.12
- port number: 80
	- more shortly...

# APP-LAYERPROTOCOLDEFINES

- types of messages exchanged
	- e.g., request, response
- message syntax:
	- $\blacksquare$  what fields in messages and how fields are delineated
- message semantics
	- $\blacksquare$  meaning of information in fields
- rules for when and how processes send and respond to messages

### PROTOCOLTYPES

- Open protocols:
	- $\blacksquare$  defined in RFCs
	- allows for interoperability
	- e.g., HTTP, SMTP
- Proprietary protocols:
	- e.g., Skype

- **Data integrity**
	- some apps (e.g., file transfer, web transactions) require  $100\%$ data integrity
	- other apps (e.g., audio) can tolerate some loss

- **Timing**
	- some apps (e.g., Internet telephony, interactive games) require low delay to be "effective"

- **Throughput**
	- some apps (e.g., multimedia) require minimum amount of throughput to be "effective"
	- other apps ("elastic apps") make use of whatever throughput they get

- **Security**
	- encryption, data integrity, ...

# TRANSPORT SERVICE REQUIREMENTS

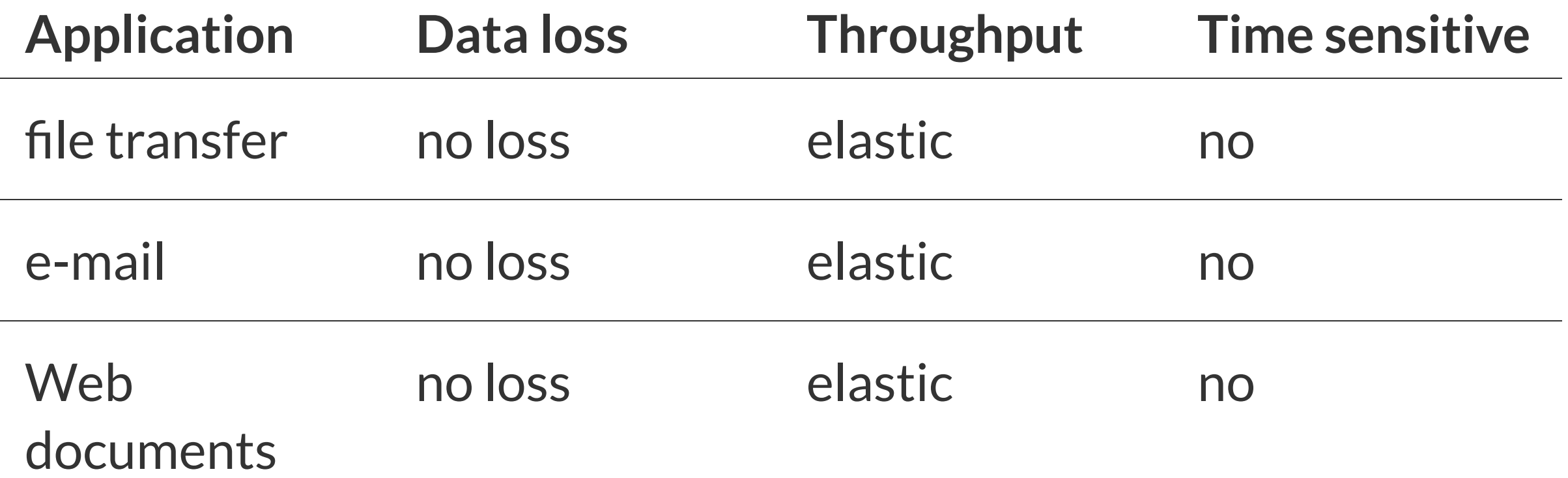

# TRANSPORT SERVICE REQUIREMENTS

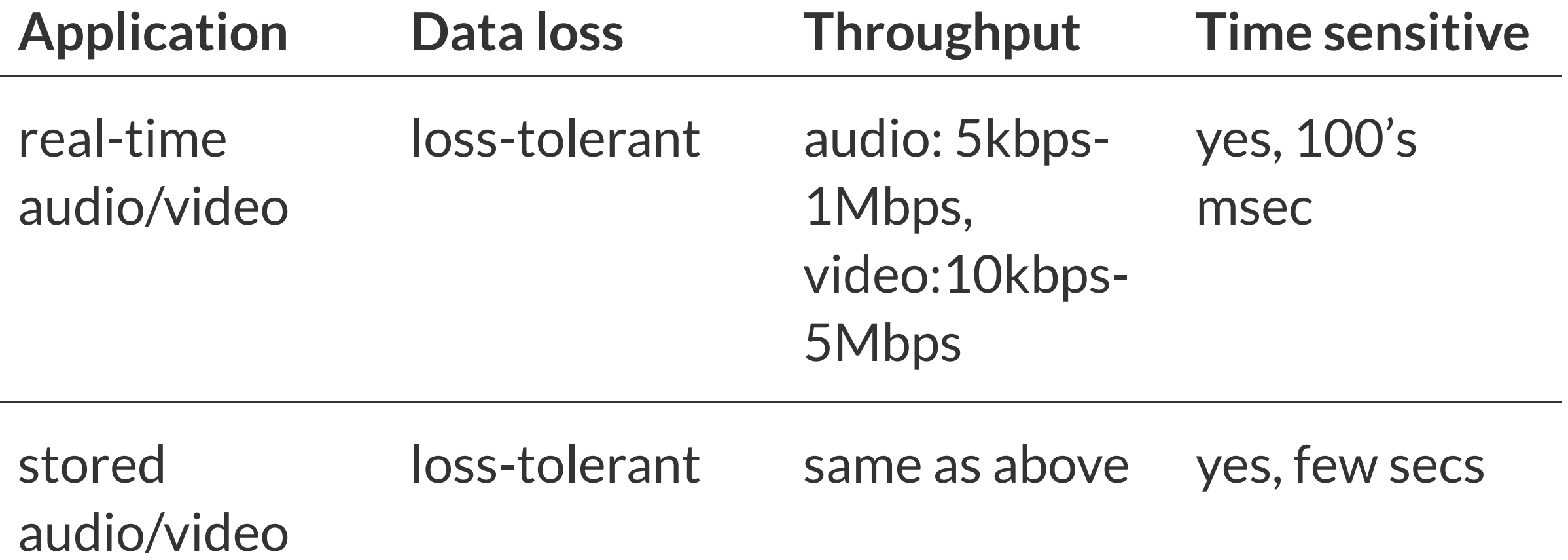

# TRANSPORT SERVICE REQUIREMENTS

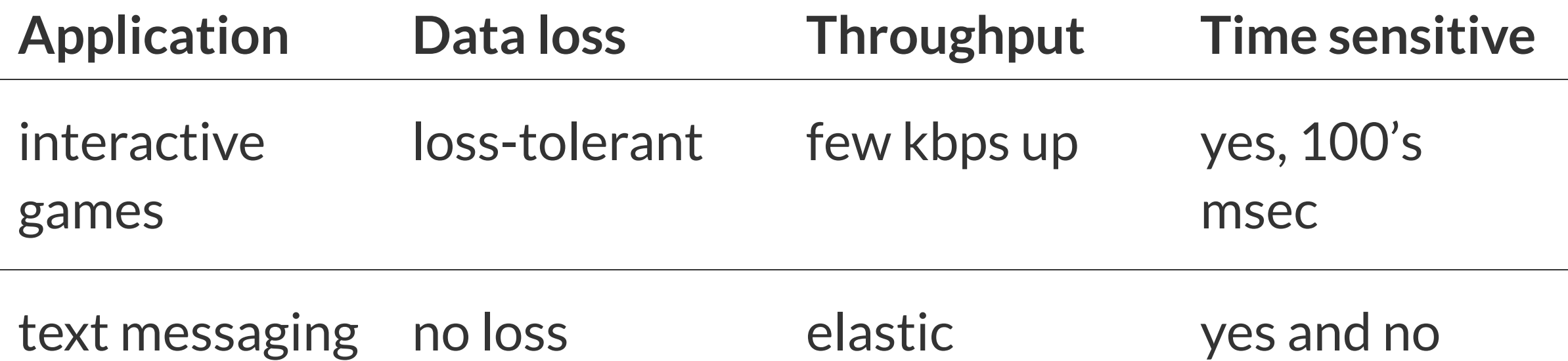

#### INTERNET TRANSPORT PROTOCOLS SERVICES

# **TCP SERVICE**

- **Reliable transport** between sending and receiving process
- **Flow control**: sender won't overwhelm receiver
- **Congestion control**: throttle sender when network overloaded
- Does not provide: timing, minimum throughput guarantee, security  $\bullet$
- **Connection-oriented**: setup required between client and server processes

# UDPSERVICE

- **Unreliable data transfer** between sending and receiving process
- Does not provide: reliability, flow control, congestion control, timing, throughput guarantee, security, orconnection setup,

**Q:** why bother? - Why is there a UDP?

# APPLICATION, TRANSPORT PROTOCOLS

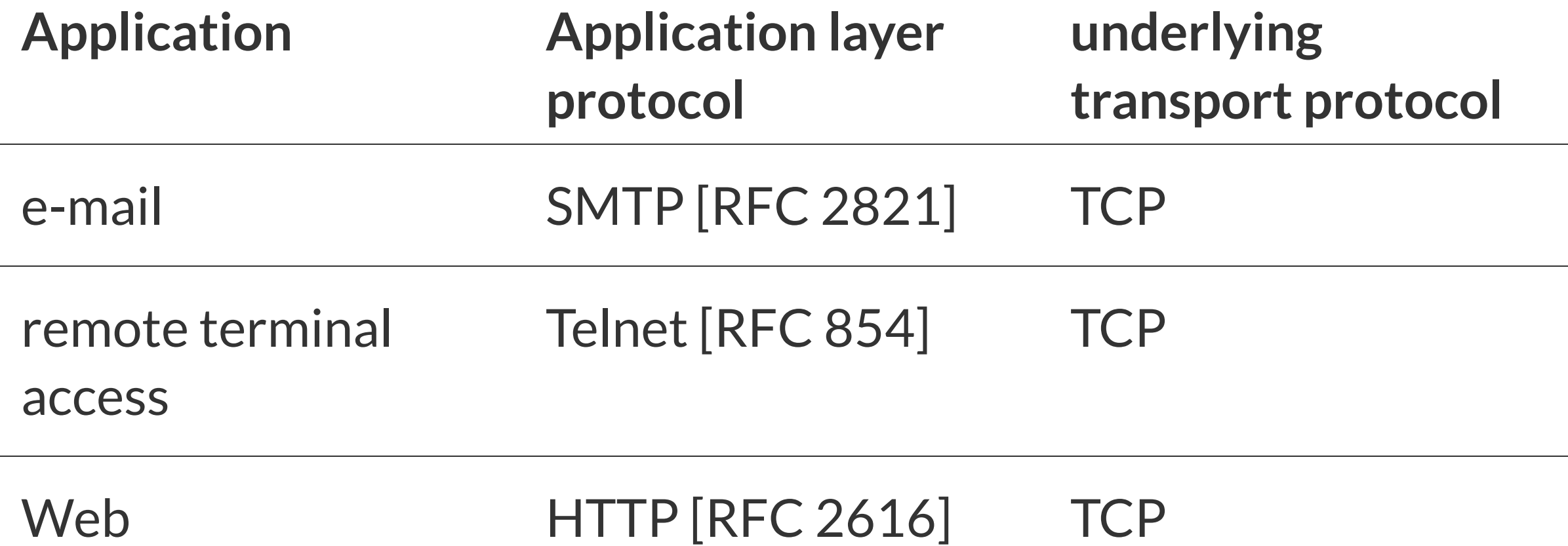

# APPLICATION, TRANSPORT PROTOCOLS

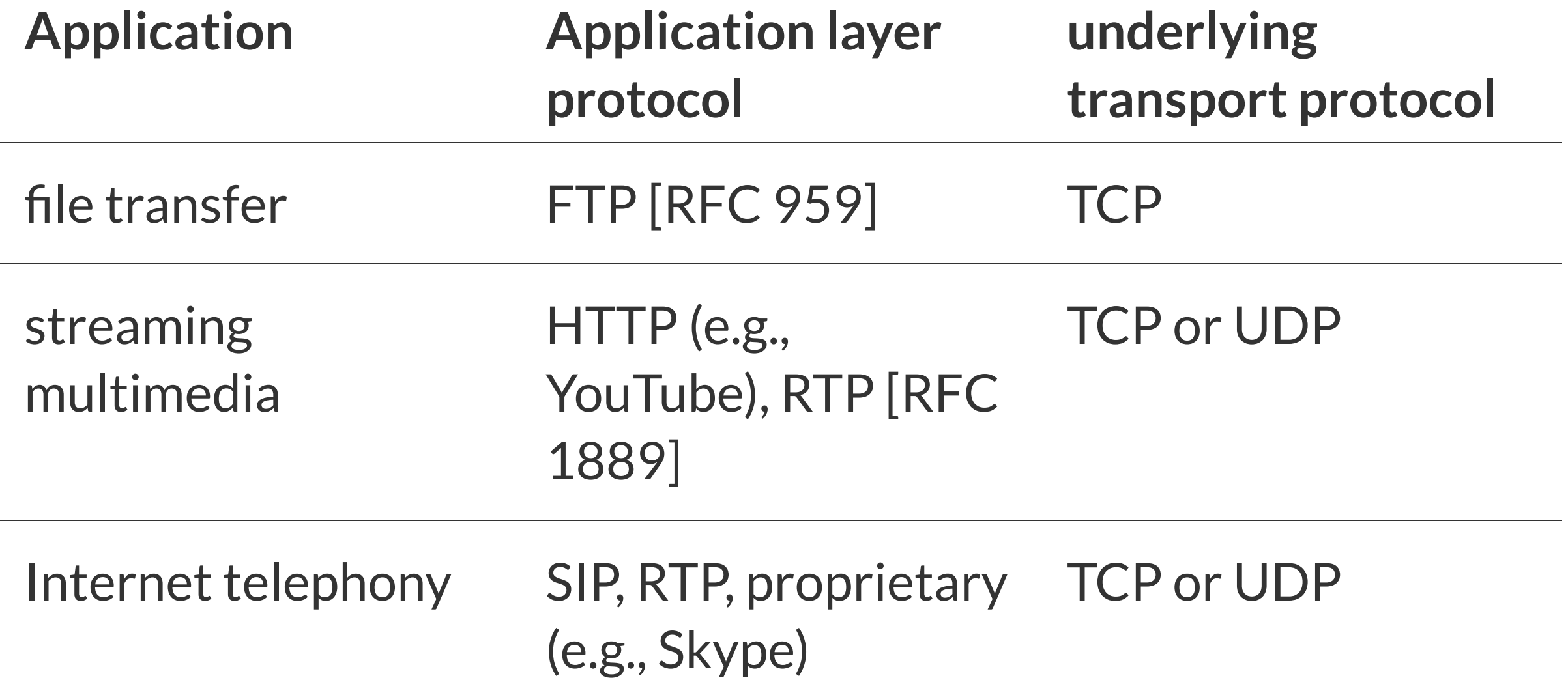

#### SECURING TCP

- TCP & UDP
	- no encryption
	- cleartext passwords sent into socket traverse Internet in cleartext

# SECURING TCP

- SSL (TLS)
	- **Perovides encrypted TCP connection**
	- data integrity
	- $\blacksquare$  end-point authentication
- SSL is at app layer
	- Apps use SSL libraries, which "talk" to TCP
- SSL socket API
	- cleartext passwds sent into socket traverse Internet encrypted
	- We cover this in chapter 8

### WEB AND HTTP

First, a quick intro…

- web page consists of objects
- object can be HTML file, JPEG image, Java applet, audio file,...
- web page consists of base HTML-file which includes several referenced objects
- each object is addressable by a URL, e.g.,

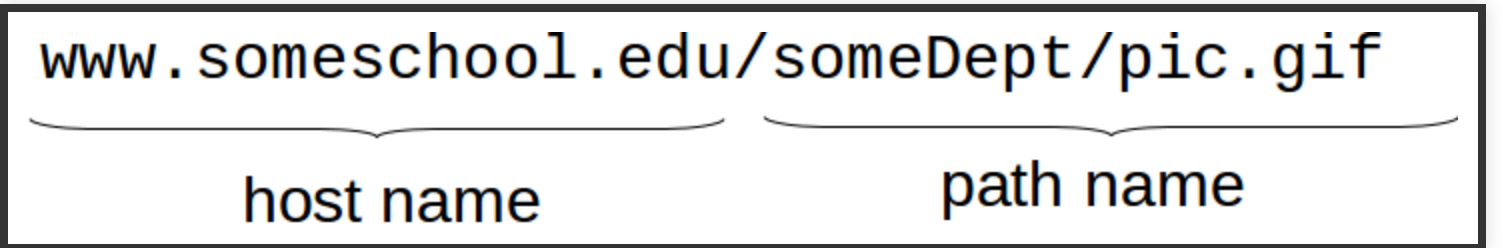

### **HTTP OVERVIEW**

#### **HTTP: hypertext transfer protocol**

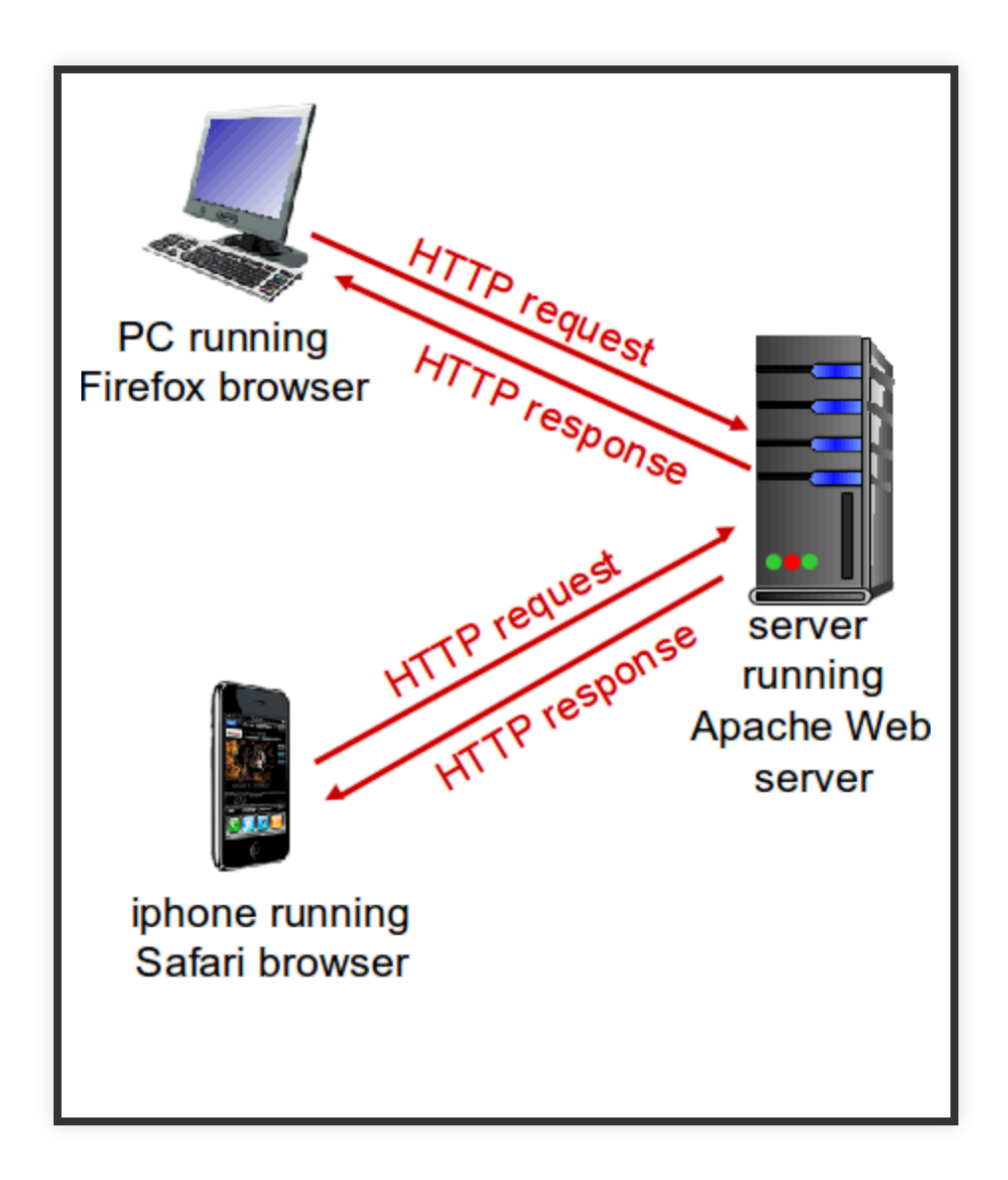

# **HTTP OVERVIEW**

#### **HTTP: hypertext transfer protocol**

- Web's application layer protocol
- Client/server model
	- **client:** browser that requests, receives, (using HTTP protocol) and "displays" Web objects
	- server: Web server sends (using HTTP protocol) objects in response to requests
# **HTTP OVERVIEW**

#### **uses TCP:**

- client initiates TCP connection (creates socket) to server, port 80
- server accepts TCP connection from client
- HTTP messages (application-layer protocol messages) exchanged between browser (HTTP client) and Web server (HTTP server)
- TCP connection closed

#### HTTP is "stateless"

• server maintains no information about past client requests

# **HTTP OVERVIEW**

*protocolsthat maintain "state" are complex!*  $\mathbf 0$ 

- past history (state) must be maintained
- if server/client crashes, their views of "state" may be inconsistent, must be reconciled

## **HTTP CONNECTIONS**

#### **non-persistent HTTP**

- at most one object sent over TCP connection
	- connection then closed
- downloading multiple objects required multiple connections

#### **persistent HTTP**

• multiple objects can be sent over single TCP connection between client, server

### NON-PERSISTENT HTTP

suppose user enters URL:

www.someSchool.edu/someDepartment/index.html (contains text, references to 10 jpeg images)

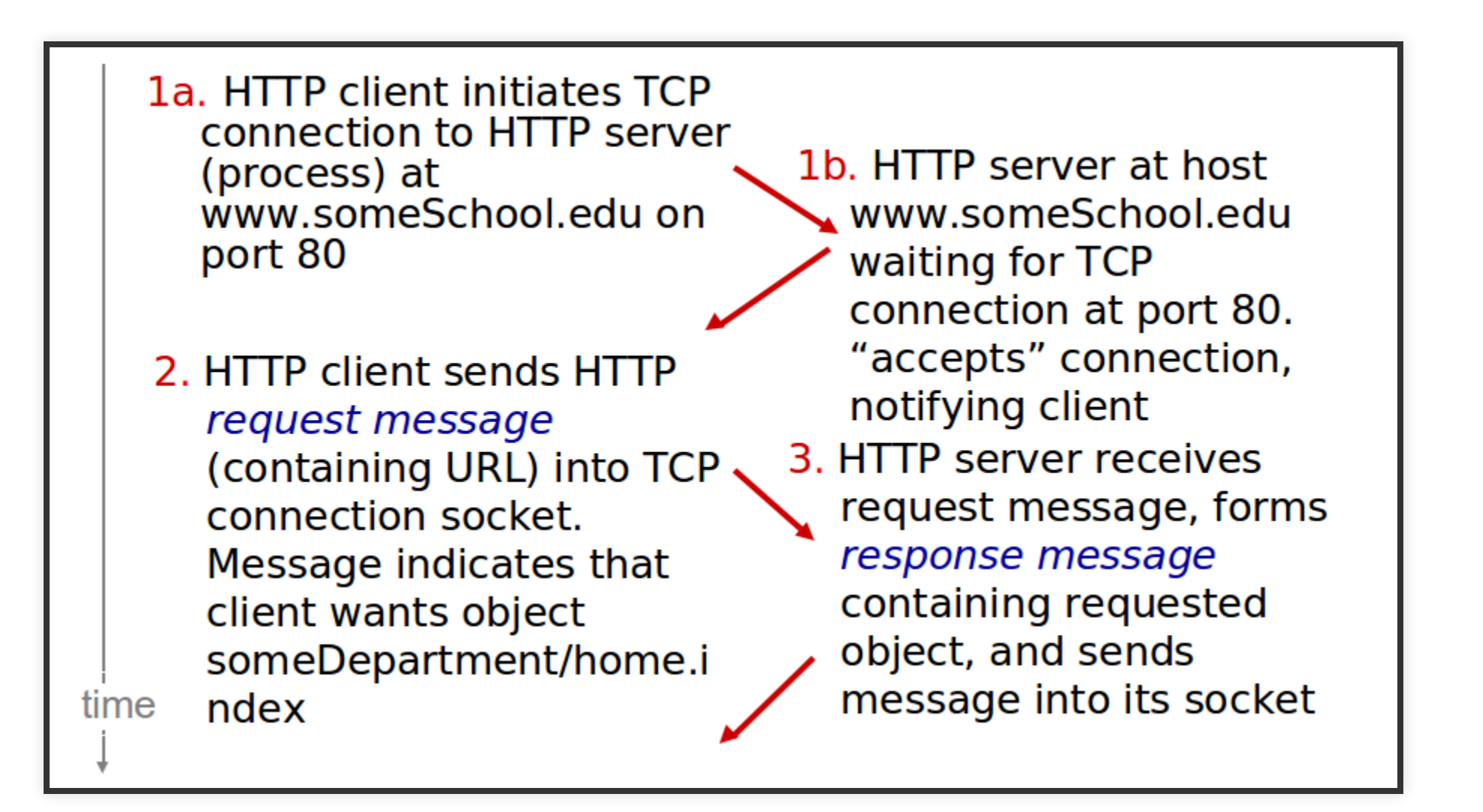

# NON-PERSISTENT HTTP (CONT.)

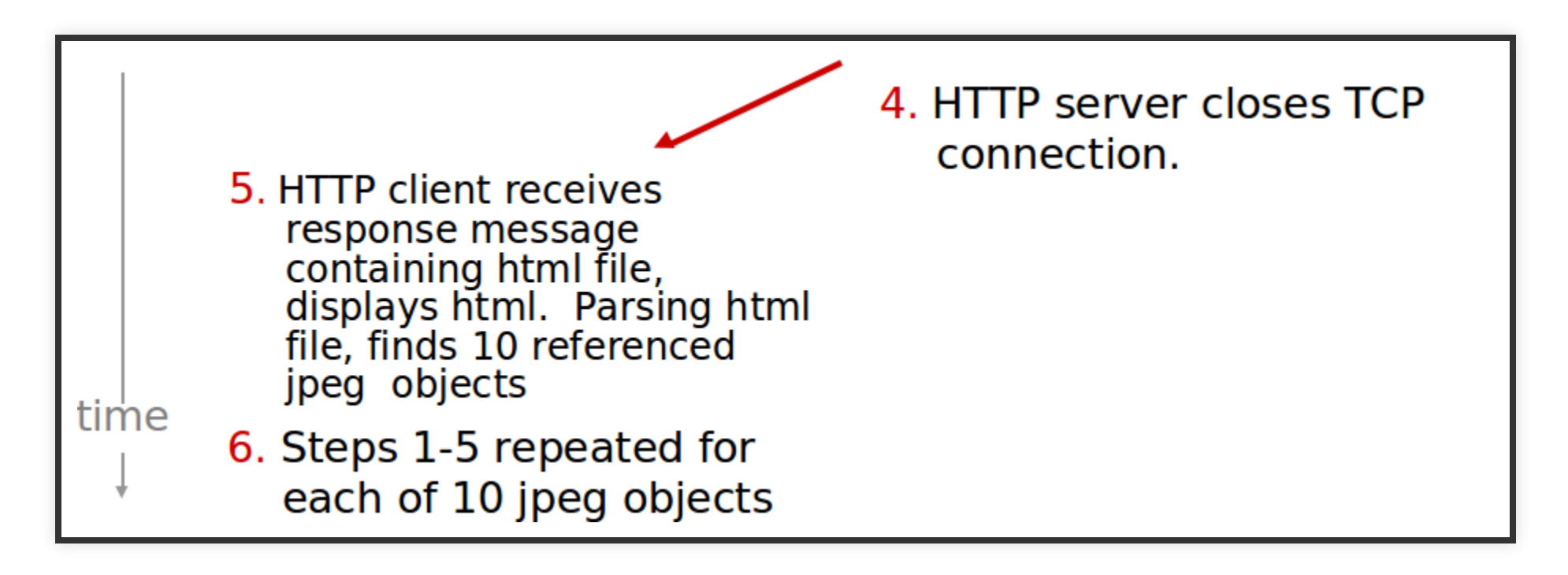

# NON-PERSISTENT HTTP: RESPONSE TIME

- **RTT** (definition): time for a small packet to travel from client to server and back  $\mathbf \Theta$
- HTTP response time  $\mathbf \Theta$ 
	- one RTT to initiate TCP connection
	- one RTT for HTTP request and first few bytes of HTTP response to return
	- file transmission time
	- non-persistent HTTP response time  $= 2RTT + file$ transmission time

#### NON-PERSISTENT HTTP: RESPONSE TIME

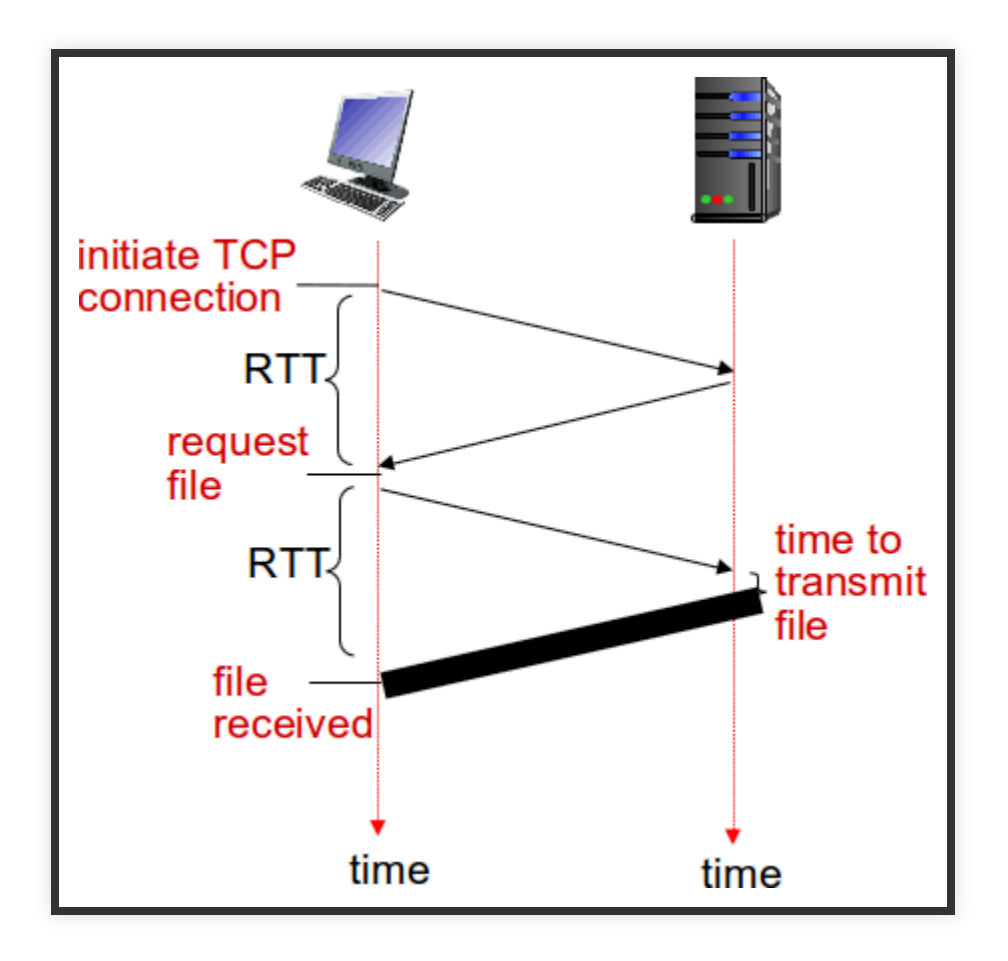

# NON-PERSISTENT HTTP

Non-persistent HTTP issues:  $\mathbf 0$ 

- requires 2 RTTs per object
- OS overhead for each TCP connection
- browsers often open parallel TCP connections to fetch referenced objects

#### PERSISTENT HTTP

#### Persistent HTTP:  $\mathbf \Omega$

- server leaves connection open after sending response
- subsequent HTTP messages between same client/server sent over open connection
- client sends requests as soon as it encounters a referenced object
- as little as one RTT for all the referenced objects

# HTTP REQUEST MESSAGE

- two types of HTTP messages: request, response
- HTTP request message: ASCII (human-readable format)

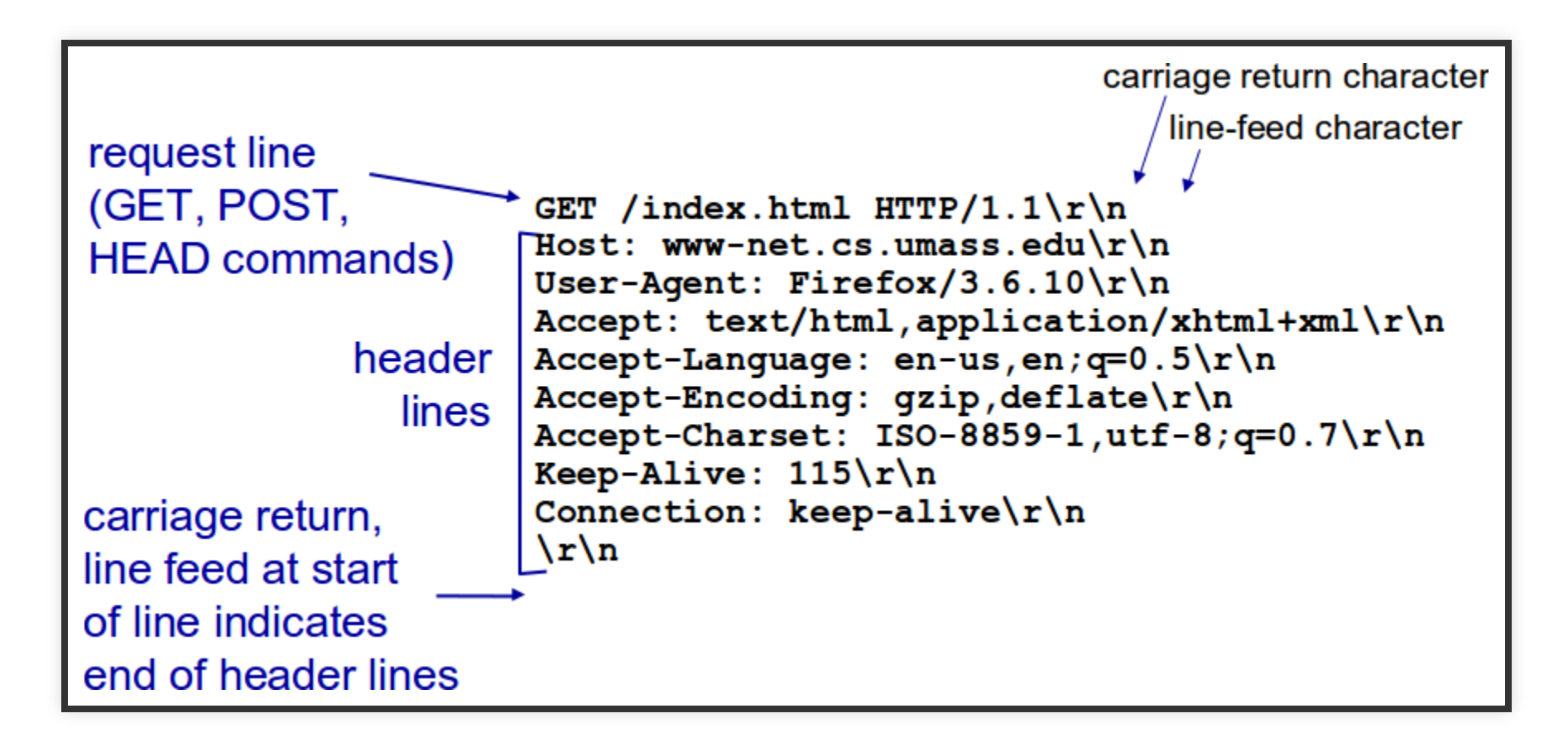

### HTTPREQUEST MESSAGE:GENERAL FORMAT

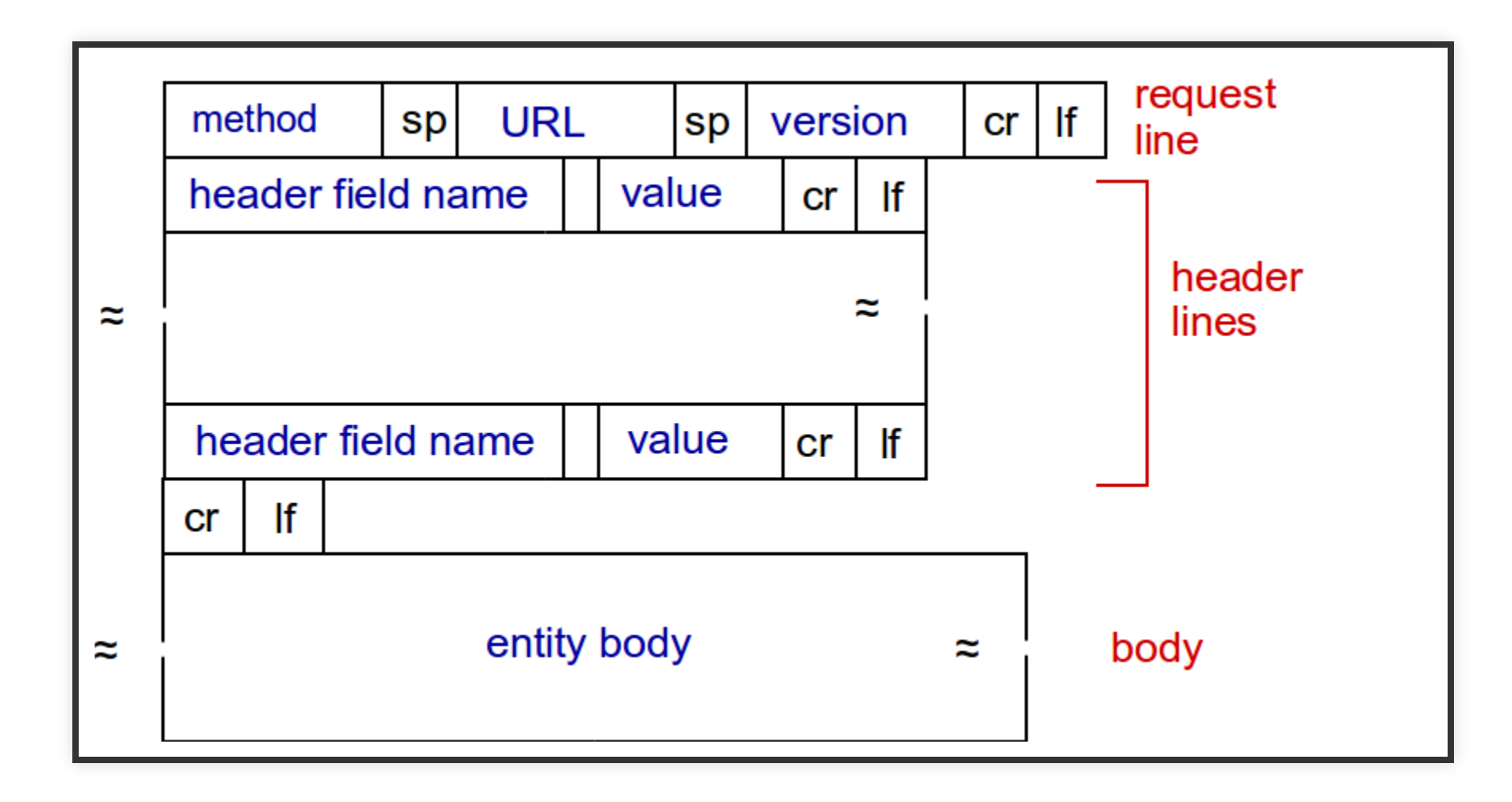

# UPLOADINGFORM INPUT

#### POST method:  $\mathbf \Omega$

- web page often includes form input
- input is uploaded to server in entity body
- URL method: n
	- uses GET method
	- input is uploaded in URL field of request line: www.somesite.com/animalsearch? monkeys=4&banana=2

#### **METHOD TYPES**

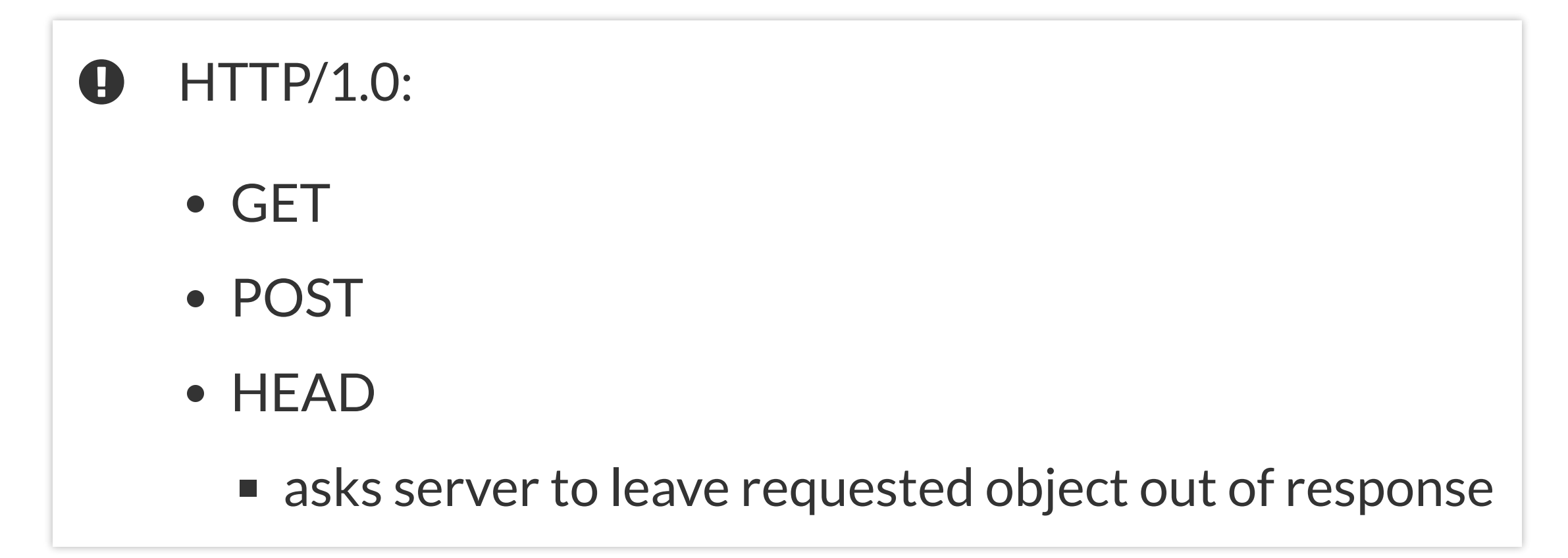

### **METHOD TYPES**

#### HTTP/1.1:  $\mathbf 0$

- GET, POST, HEAD
- PUT
	- uploads file in entity body to path specified in URL field

#### DELETE

 $\blacksquare$  deletes file specified in the URL field

#### HTTP RESPONSE MESSAGE

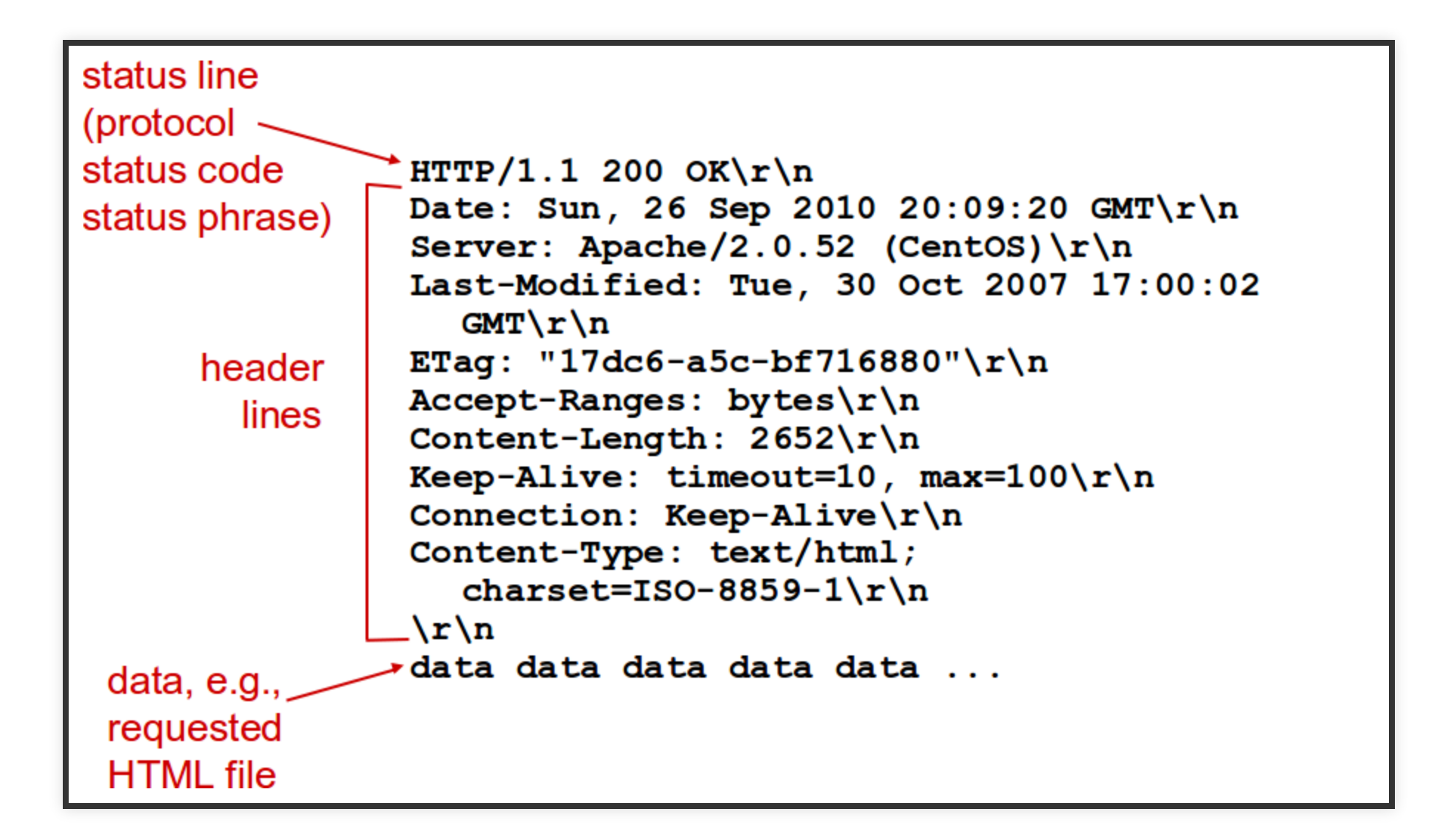

# HTTP RESPONSE STATUS CODES

- status code appears in 1st line in server-to-client response message.
- some sample codes:
- **200 OK** request succeeded, requested object later in this msg
- **301 Moved Permanently** requested object moved, new location specified later in this msg (Location:)
- **400 Bad Request** request msg not understood by server
- **404 Not Found** requested document not found on this server
- **505 HTTP Version Not Supported**

# HTTP RESPONSE STATUS CODES

400's: You fucked up  $\mathbf{Q}$ 

500's: We fucked up

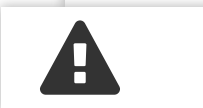

A Take a look at code [418](http://en.wikipedia.org/wiki/List_of_HTTP_status_codes)

# TRYING OUT HTTP (CLIENT SIDE) FOR YOURSELF

- Telnet to your favorite Web server: telnet imada.sdu.dk 80 opens TCP connection to port 80 (default HTTP server port) at imada.sdu.dk. anything typed in sent to port 80 at imada.sdu.dk
- type in a GET HTTP request: GET /~jamik/ HTTP/1.1 Host: imada.sdu.dk by typing this in (hit carriage return twice), you send this minimal (but complete) GET request to HTTP server
- look at response message sent by HTTP server!

# USER-SERVERSTATE:COOKIES

many Web sites use cookies

**four components:**

- cookie header line of HTTP response message
- cookie header line in next HTTP request message
- cookie file kept on user's host, managed by user's browser
- back-end database at Web site

### COOKIES: KEEPING "STATE"

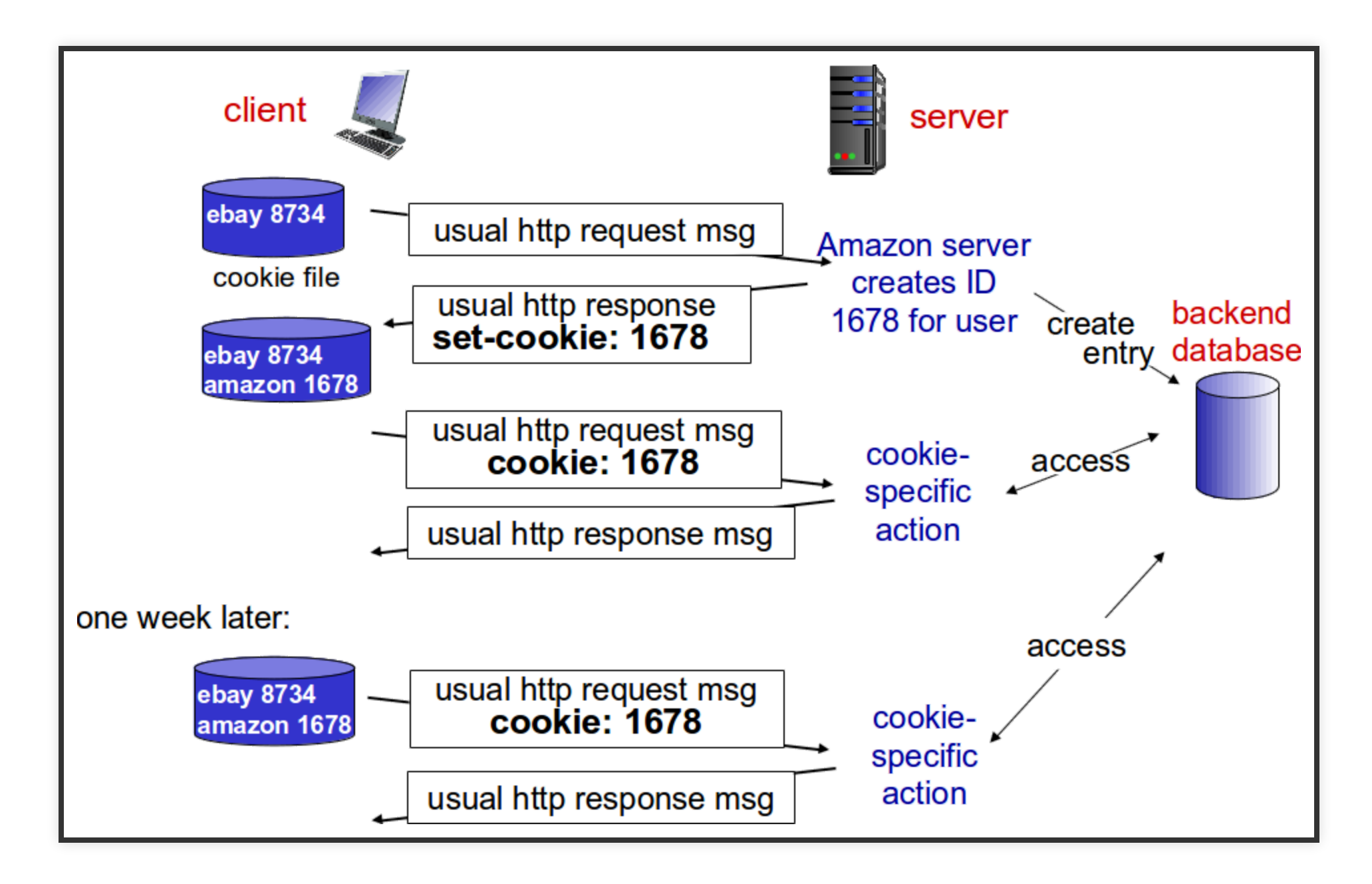

# COOKIES(CONTINUED)

What cookies can be used for:

- authorization
- shopping carts
- recommendations
- user session state (Web e-mail)

### HOW TO KEEP "STATE"

- protocol endpoints: maintain state at sender/receiver over multiple transactions
- cookies: http messages carry state

cookies and privacy:  $\mathbf \Theta$ 

- cookies permit sites to learn a lot about you
- you may supply name and e-mail to sites

# HTTP/2

- The HTTP/2 specification was published as RFC 7540 in May 2015
- Most major browsers added HTTP/2 support by the end of 2015
- Last update: HTTP 1.1 was in 1997  $\bullet$
- Material from RFC 7540 and <https://en.wikipedia.org/wiki/HTTP/2>

# GOALSFORHTTP/2

- Negotiation mechanism that allows clients and servers to elect to use HTTP 1.1, 2.0, or potentially other non-HTTP protocols.
- Maintain high-level compatibility with HTTP 1.1 (for example with methods, status codes, and URIs, and most header fields)
- Decrease latency to improve page load speed in web browsers by considering:
	- Data compression of HTTP headers
	- Pipelining of requests
	- Fixing the head-of-line blocking problem in HTTP 1.x
	- Multiplexing multiple requests over a single TCP connection

### HEAD-OF-LINE BLOCKING

An issue for HTTP 1.0 and HTTP 1.1

- Requests must be treated in order
- Means that requests can wait behind a slow or large request
- $\bullet$  HTTP 1.1 introduced pipelining to partially fix the issue
- Many clients also tried to create multiple connections to increase speed (unfair to other better behaved applications)

#### PIPELINING

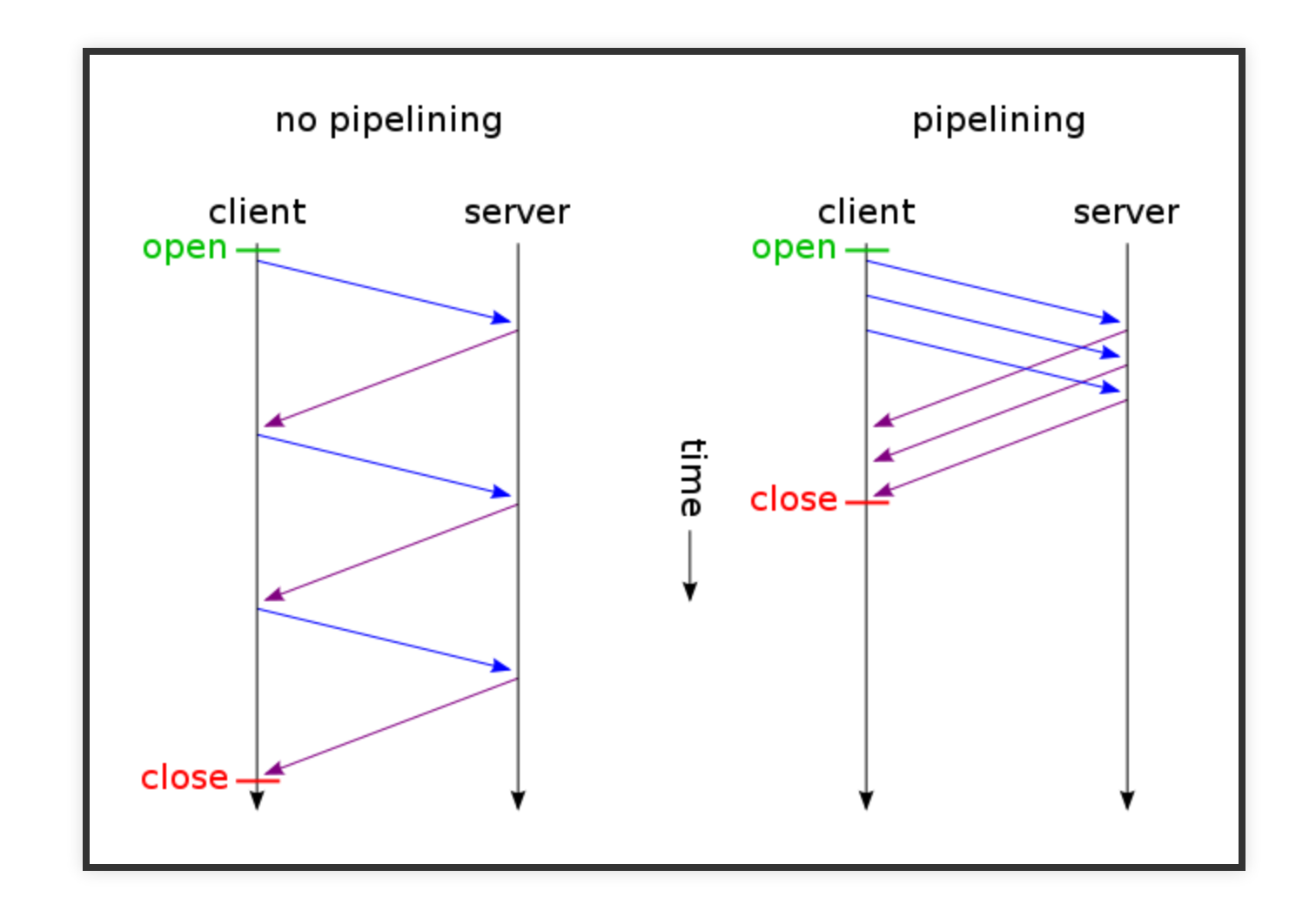

### STREAMSAND MULTIPLEXING

- All communication in HTTP/2 is done through streams
- The client can create streams with odd numbers 1, 3, 5 and so on
- The server can create streams with even numbers 2, 4, 6 and so on
- O is used for connection control messages
- Even if one stream is blocked waiting for a slow or large request the others can still carry on

# F T P

# FILE TRANSFER PROTOCOL

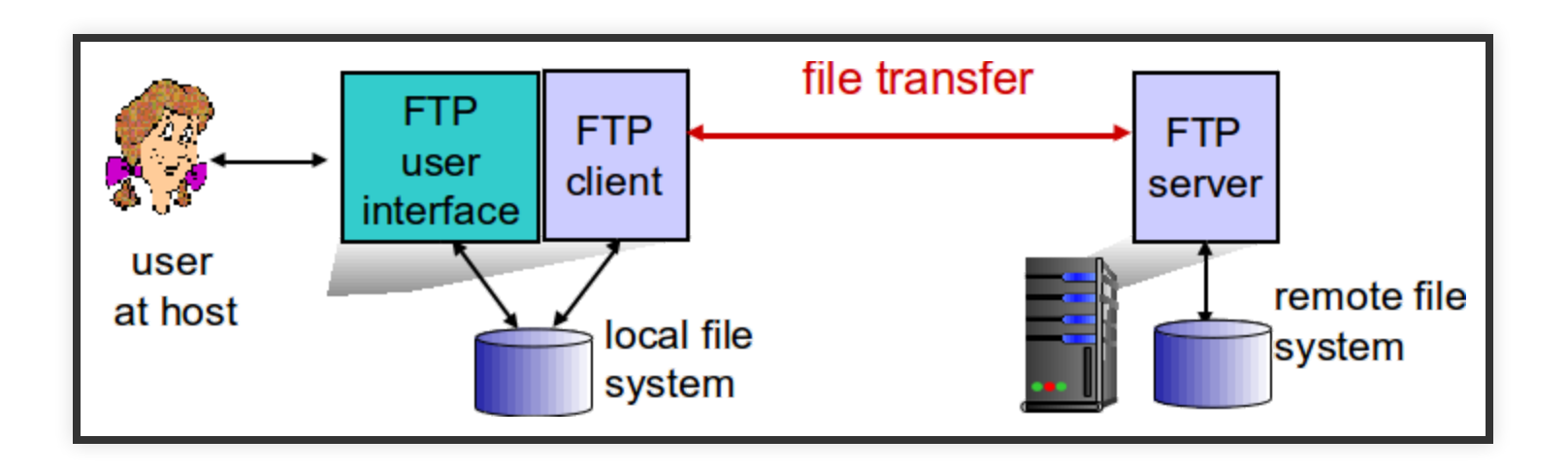

- transfer file to/from remote host
- client/server model
	- **client:** side that initiates transfer (either to/from remote)
	- **server:** remote host
- ftp: RFC 959
- ftp server: port 21

# SEPARATE CONTROL, DATA CONNECTIONS

- FTP client contacts FTP server at port 21, using TCP
- client authorized over control connection
- client browses remote directory, sends commands over control connection
- when server receives file transfer command, server opens 2nd TCP data connection (for file) to client
- after transferring one file, server closes data connection

# SEPARATE CONTROL, DATA CONNECTIONS

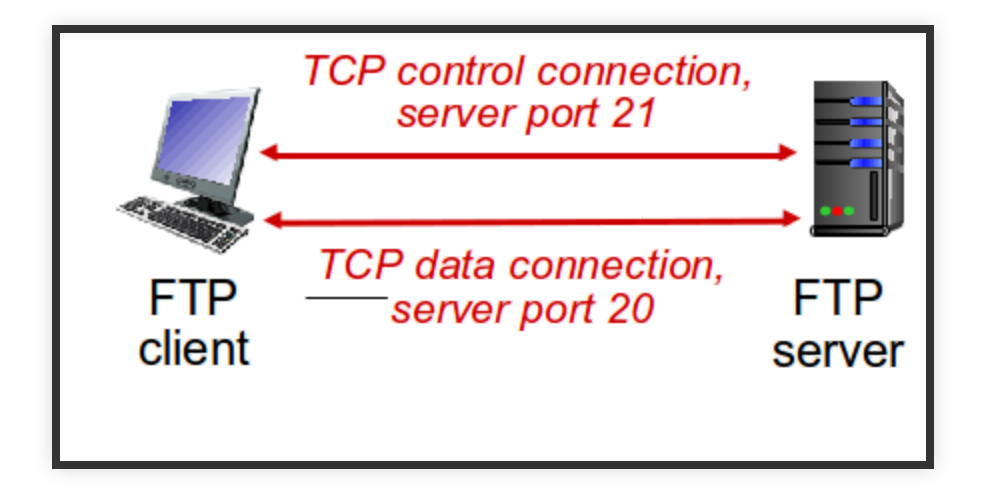

- server opens another TCP data connection to transfer another file
- control connection: "out of band"
- FTP server maintains "state": current directory, earlier authentication

# FTP COMMANDS, RESPONSES

sample commands:  $\mathbf \Theta$ 

- sent as ASCII text over control channel
- USER username
- PASS password
- LIST return list of file in current directory
- RETR filename retrieves (gets) file
- STOR filename stores (puts) file onto remote host

# FTP COMMANDS, RESPONSES

**e** sample return codes

- status code and phrase (as in HTTP)
- 331 Username OK, password required
- 125 data connection already open; transfer starting
- 425 Can't open data connection
- 452 Error writing file

#### ELECTRONIC MAIL

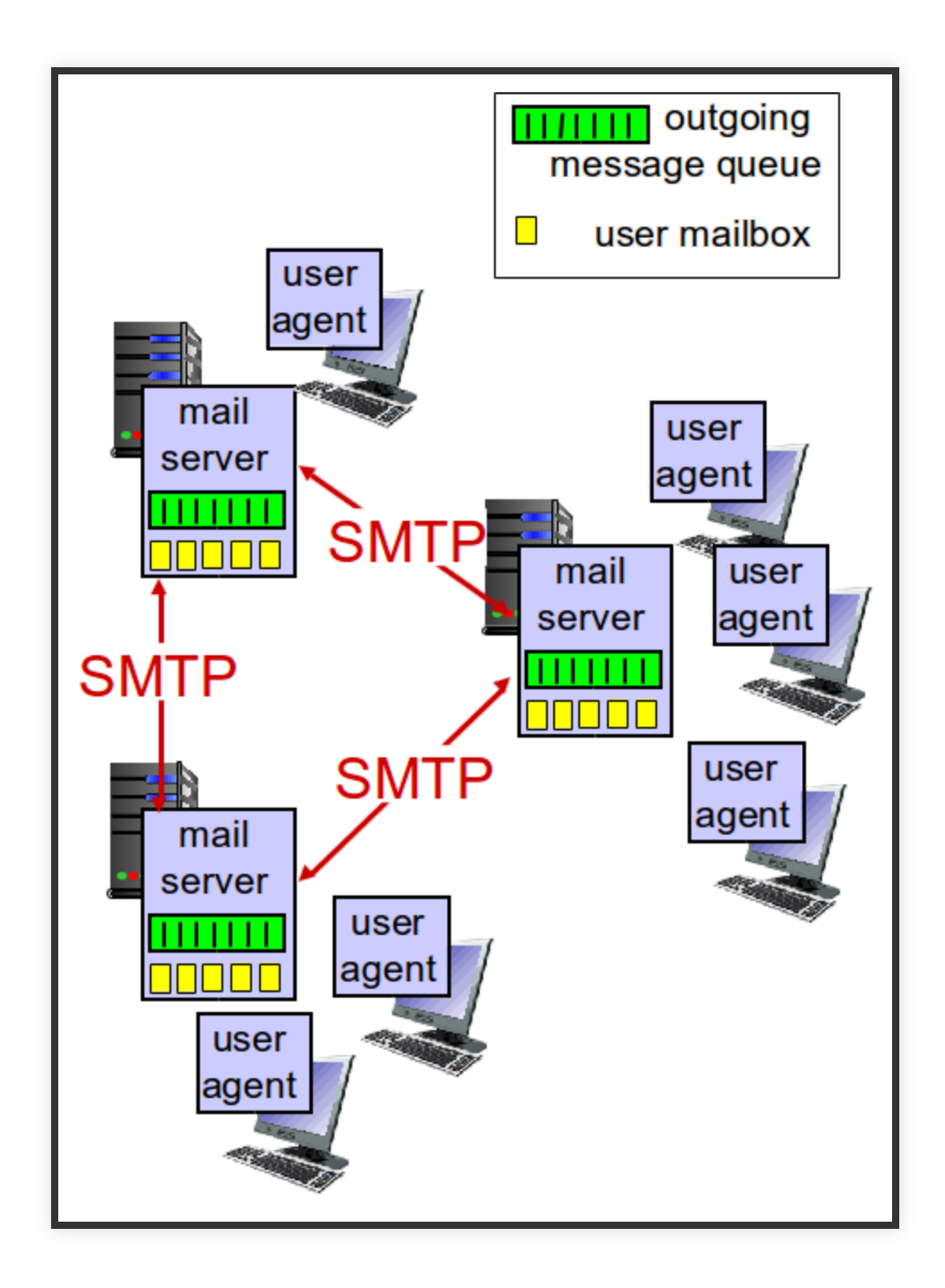

#### ELECTRONIC MAIL

Three major components:

1. user agents

2. mail servers

3. simple mail transfer protocol: SMTP

### USERAGENT

- a.k.a. "mail reader"
- composing, editing, reading mail messages
- e.g., Outlook, Thunderbird, iPhone mail client
- outgoing, incoming messages stored on server
#### MAILSERVERS

#### **mail servers:**

- **mailbox** contains incoming messages for user
- **message queue** of outgoing (to be sent) mail messages
- **SMTP protocol** between mail servers to send email messages
	- client: sending mail server
	- "server": receiving mail server

#### **MAIL SERVERS**

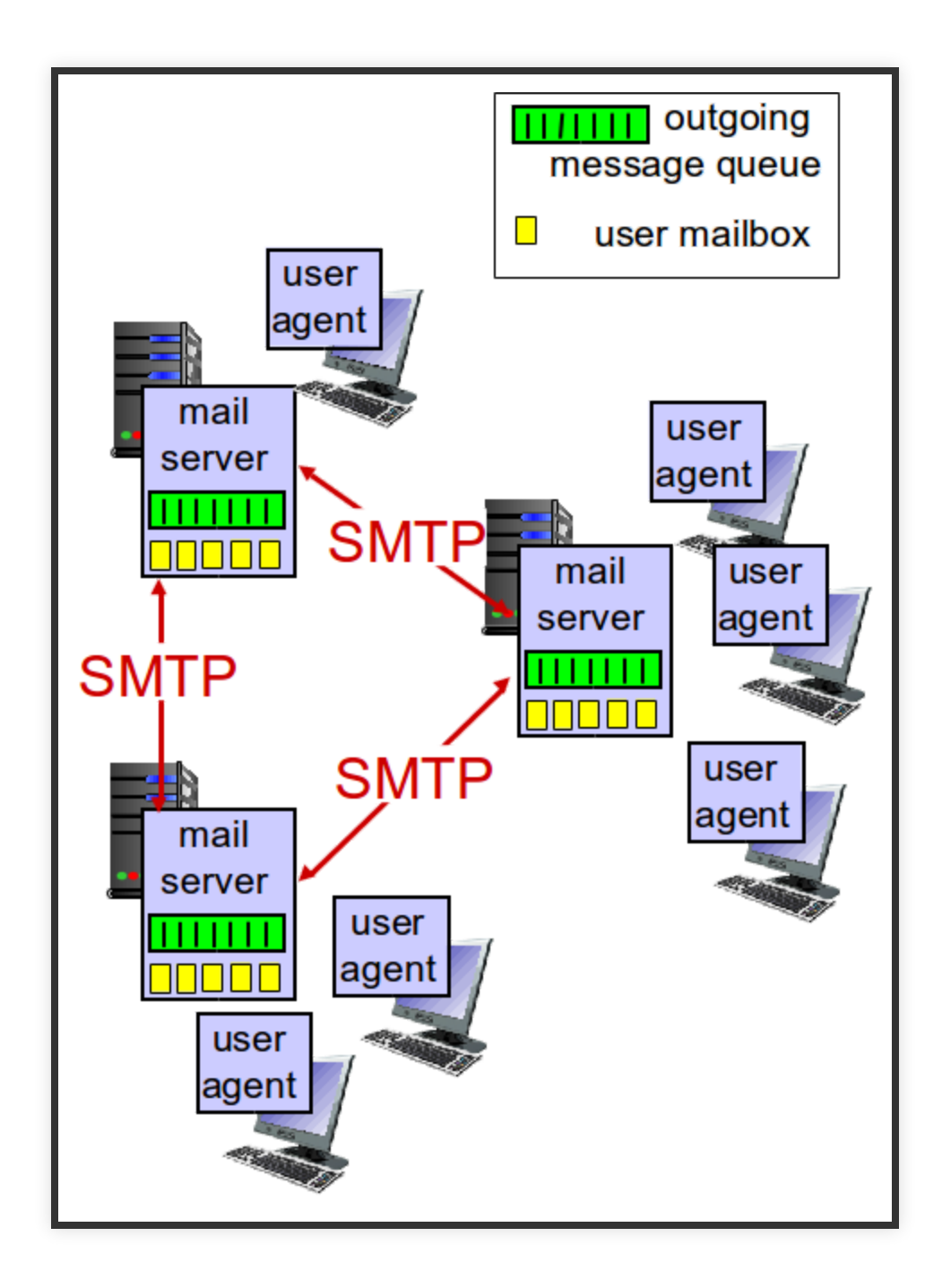

#### **SMTP [RFC 2821]**

## SCENARIO: ALICE SENDS MESSAGE TO BOB

- 1. Alice uses UA to compose message "to" [bob@someschool.edu](mailto:bob@someschool.edu)
- 2. Alice's UA sends message to her mail server; message placed in message queue
- 3. client side of SMTP opens TCP connection with Bob's mail server
- 4. SMTP client sends Alice's message over the TCP connection
- 5. Bob's mail server places the message in Bob's mailbox
- 6. Bob invokes his user agent to read message

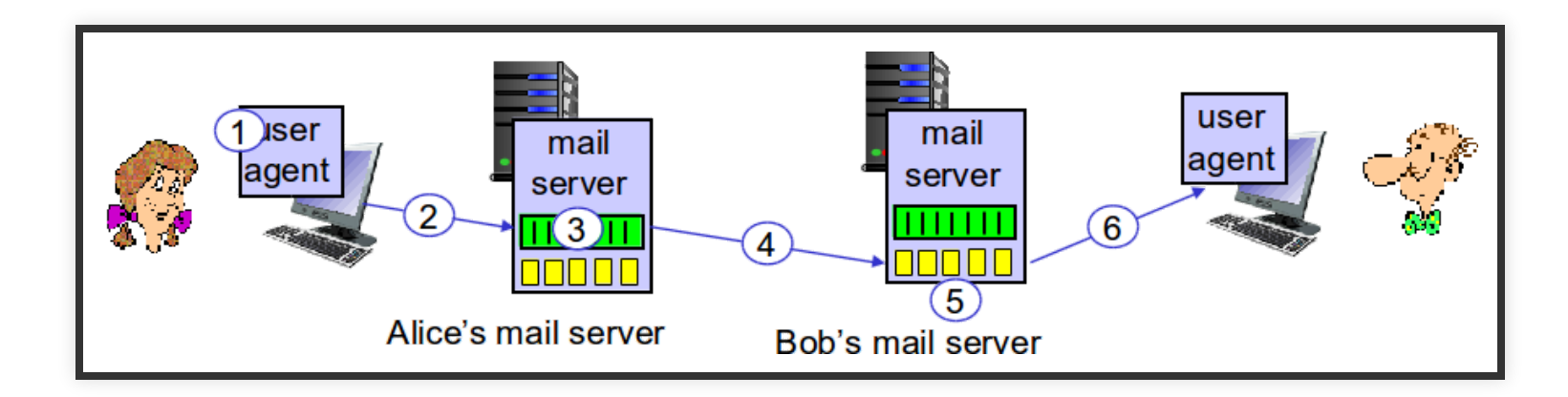

#### SAMPLE SMTP INTERACTION

```
 S: 220 hamburger.edu
```

```
 C: HELO crepes.fr
```

```
 S: 250 Hello crepes.fr, pleased to meet you
```

```
 C: MAIL FROM: <alice@crepes.fr>
```

```
 S: 250 alice@crepes.fr... Sender ok
```

```
C: RCPT TO: <br/> <br/>bob@hamburger.edu>
```

```
 S: 250 bob@hamburger.edu ... Recipient ok
```

```
 C: DATA
```

```
 S: 354 Enter mail, end with "." on a line by itself
```

```
 C: Do you like ketchup?
```

```
 C: How about pickles?
```

```
C:
```

```
 S: 250 Message accepted for delivery
```

```
 C: QUIT
```

```
 S: 221 hamburger.edu closing connection
```
## TRY SMTP INTERACTION FOR YOURSELF:

- telnet servername 25
- see 220 reply from server
- enter HELO, MAIL FROM, RCPT TO, DATA, QUIT commands

above lets you send email without using email client (reader)

## SMTP: FINAL WORDS

- SMTP uses persistent connections
- SMTP requires message (header & body) to be in 7-bit ASCII
- SMTP server uses CRLF.CRLF to determine end of message

#### SMTP: FINAL WORDS

**comparison with HTTP:**

- HTTP: pull
- SMTP: push
- both have ASCII command/response interaction, status codes
- HTTP: each object encapsulated in its own response msg
- SMTP: multiple objects sent in multipart msg

#### MAIL MESSAGE FORMAT

**SMTP:** protocol for exchanging email msgs

- **RFC 822:** standard for text message format:
	- header lines, e.g.,
		- $\blacksquare$  To:
		- From:
		- **Subject:**

different from SMTP MAIL FROM, RCPT TO: commands!

- Body: the "message"
	- ASCII characters only

#### MAIL MESSAGE FORMAT

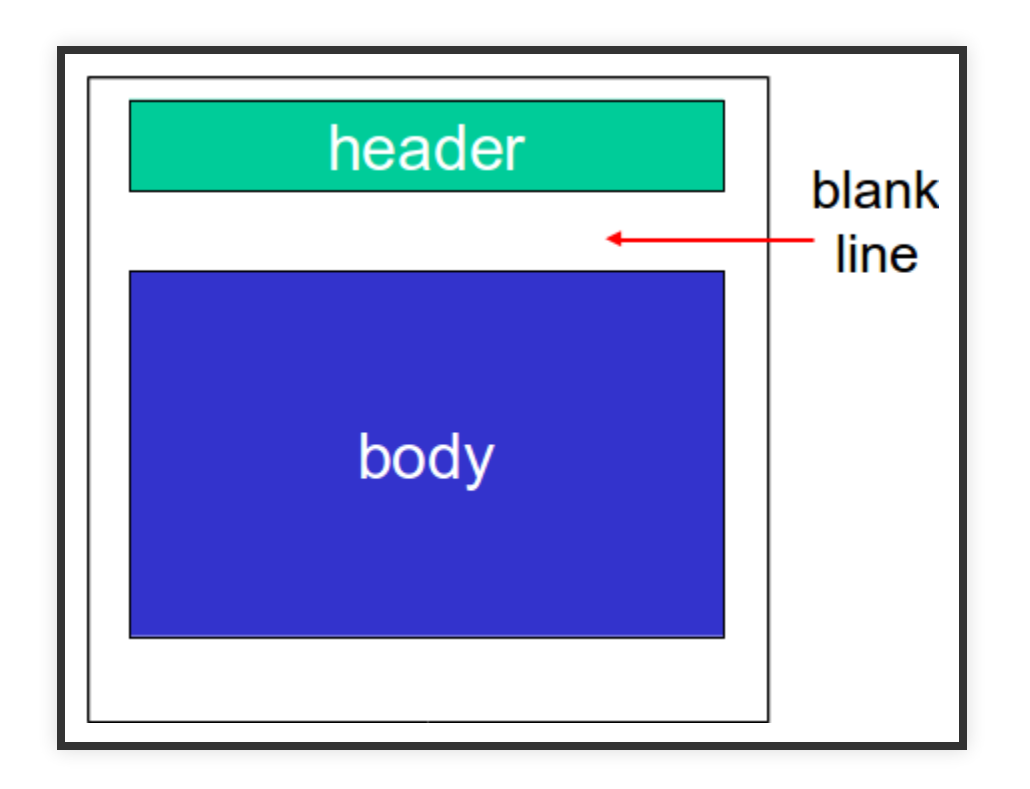

## MAILACCESSPROTOCOLS

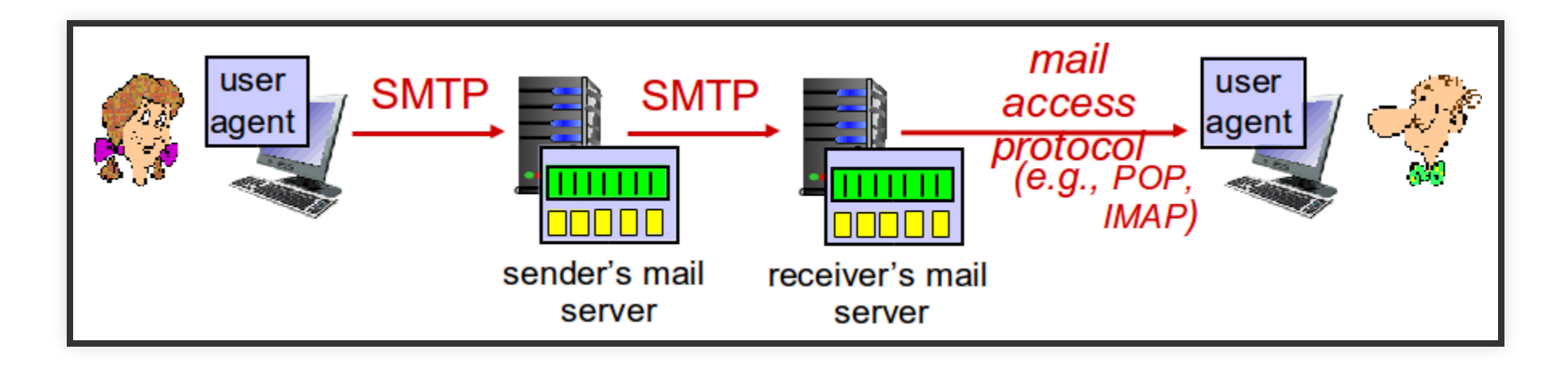

- SMTP: delivery/storage to receiver's server
- Mail access protocol: retrieval from server
	- **POP:** Post Office Protocol [RFC 1939]: authorization, download
	- **IMAP:** Internet Mail Access Protocol [RFC 1730]: more features, including manipulation of stored msgs on server
	- **HTTP:** gmail, Hotmail, Yahoo! Mail, etc.

## POP3 PROTOCOL

Authorization phase

- client commands:
	- user: declare username
	- pass: password
- server responses
	- $-+OK$
	- $-ERR$

## POP3 PROTOCOL

Transaction phase, client:

- list: list message numbers
- retr: retrieve message by number
- dele: delete
- quit

### POP3 PROTOCOL

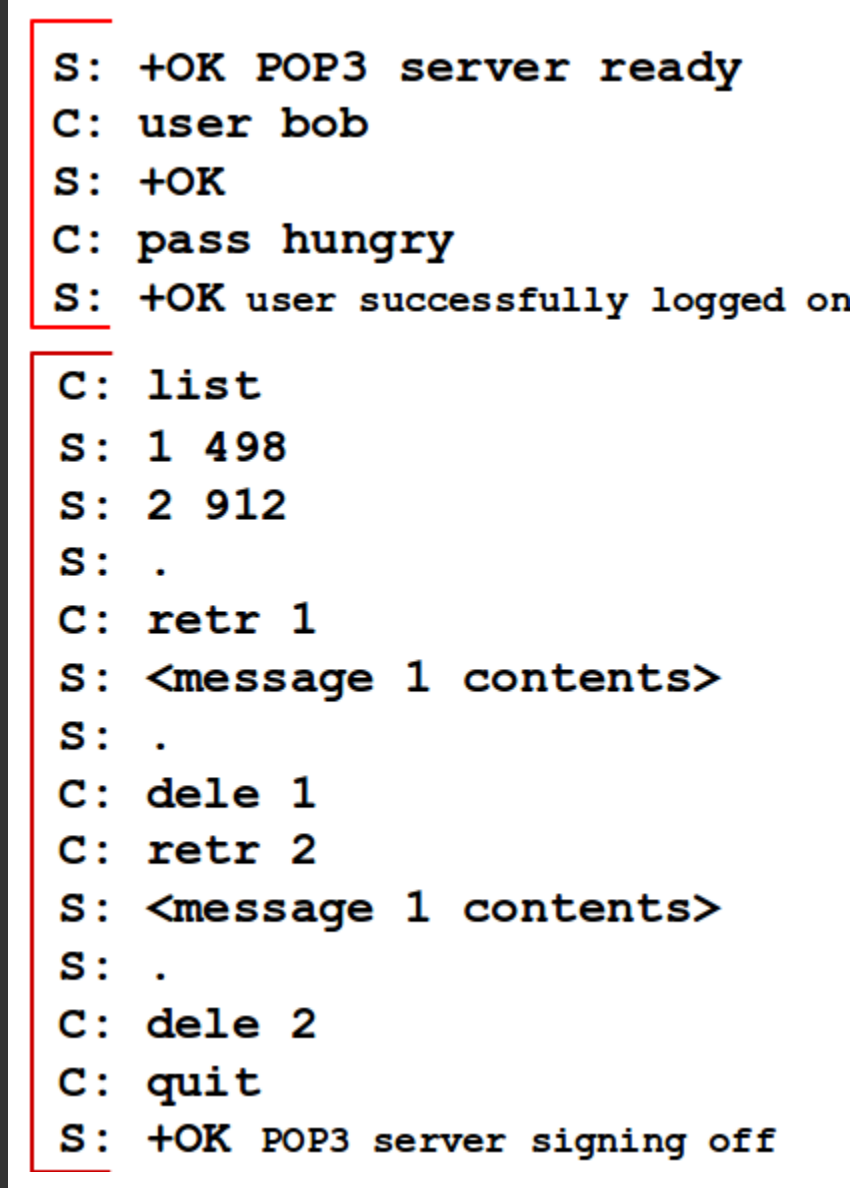

# POP3(MORE)

More about POP3

- previous example uses POP3 "download and delete" mode
	- Bob cannot re-read e-mail if he changes client
- POP3 "download-and-keep": copies of messages on different clients
- POP3 is stateless across sessions

#### IMAP

- keeps all messages in one place: at server
- allows user to organize messages in folders
- keeps user state across sessions:
	- names of folders and mappings between message IDs and folder name

## D N S

### DOMAIN NAME SYSTEM

- people: many identifiers: SSN, name, passport number
- **Internet hosts, routers:** IP address (32 bit) used for addressing datagrams.

"name" , e.g., www.yahoo.com - used by humans

**Q:** how to map between IP address and name, and vice versa ?

## DOMAIN NAME SYSTEM

- Domain Name System:  $\mathbf 0$ 
	- **distributed database** implemented in hierarchy of many name servers
	- **application-layer protocol:** hosts, name servers communicate to *resolve* names (address/name translation)
		- note: core Internet function, implemented as applicationlayer protocol
		- complexity at network's "edge"

## DNS: SERVICES, STRUCTURE

DNS services

- hostname to IP address translation
- host aliasing
	- canonical, alias names
- mail server aliasing
- load distribution
	- replicated Web servers: many IP addresses correspond to one name

## DNS: SERVICES, STRUCTURE

Why not centralize DNS?

- single point of failure
- $\bullet$  traffic volume
- distant centralized database
- maintenance
- A: **doesn't scale!**

## DNS: A DISTRIBUTED, HIERARCHICAL DATABASE

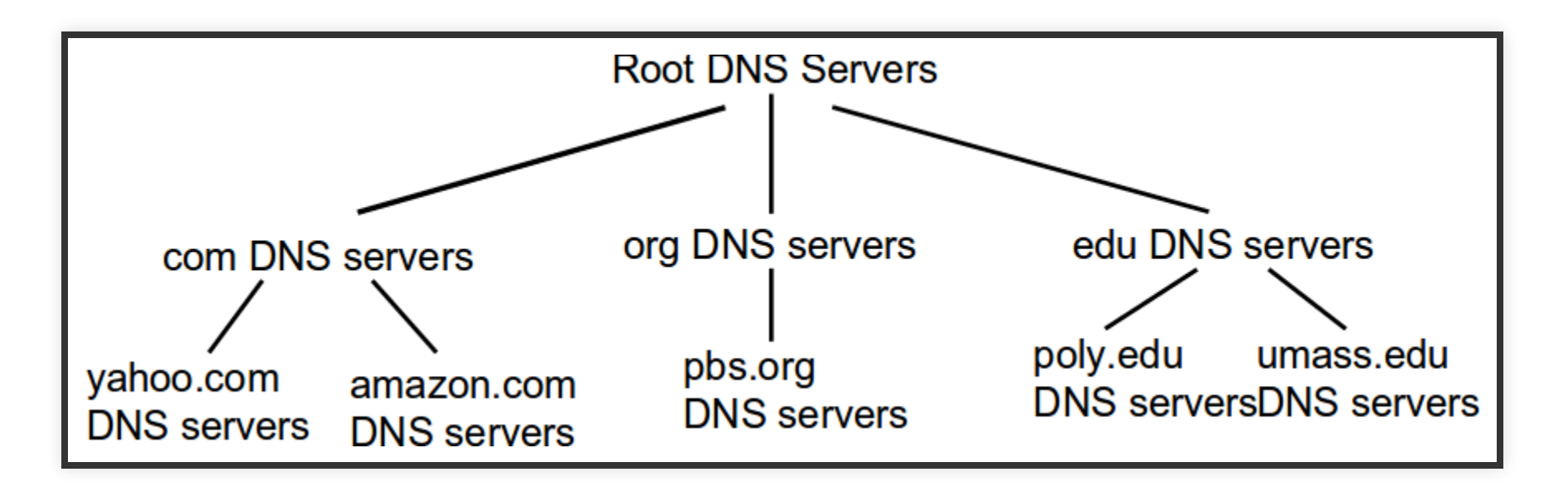

client wants IP for www.amazon.com; 1st approx:

- client queries root server to find com DNS server
- client queries .com DNS server to get amazon.com DNS server
- client queries amazon.com DNS server to get IP address for www.amazon.com

#### DNS: ROOT NAME SERVERS

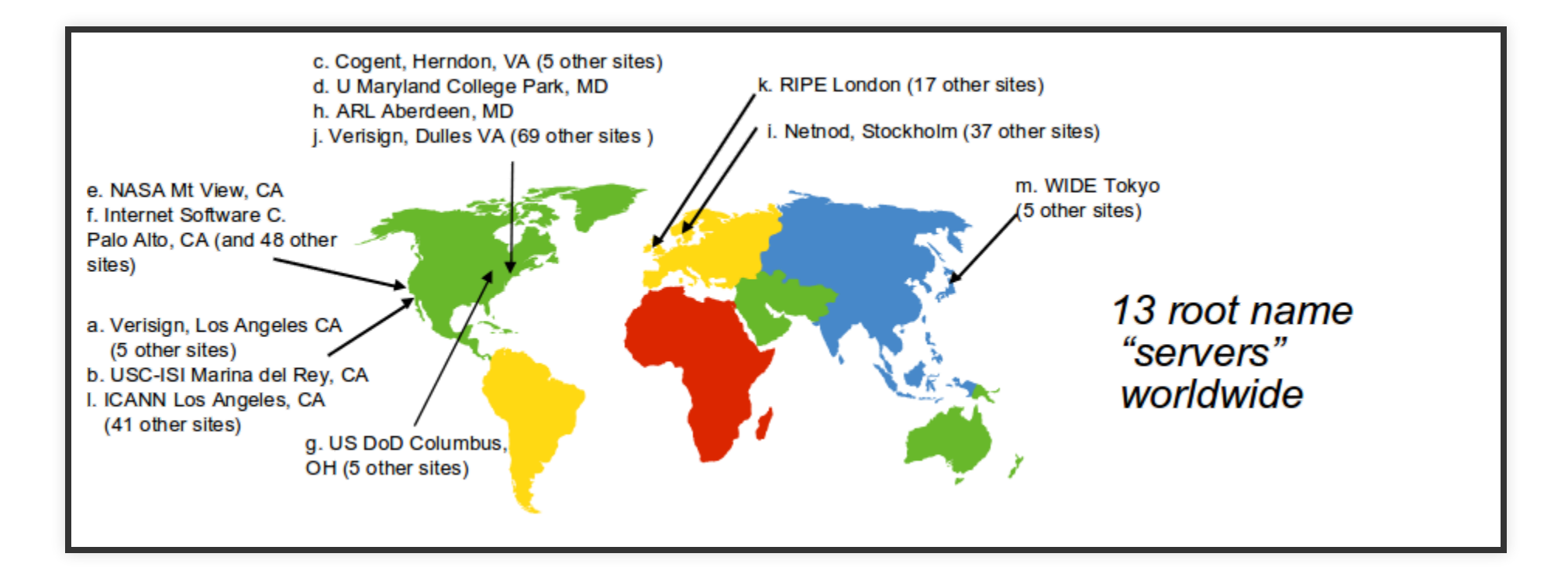

## DNS: ROOT NAME SERVERS

- contacted by local name server that can not resolve name
- root name server:
	- contacts authoritative name server if name mapping not known
	- **gets mapping**
	- $\blacksquare$  returns mapping to local name server

## **TLD SERVERS**

top-level domain (TLD) servers:  $\mathbf \Theta$ 

- responsible for com, org, net, edu, aero, jobs, museums, and all toplevel country domains, e.g.: uk, fr, ca, jp
- Network Solutions maintains servers for .com TLD
- Educause for .edu TLD

## AUTHORITATIVE SERVERS

authoritative DNS servers:  $\mathbf \Theta$ 

- organization's own DNS server(s), providing authoritative hostname to IP mappings for organization's named hosts
- can be maintained by organization or service provider

## LOCAL DNS NAME SERVER

- does not strictly belong to hierarchy
- each ISP (residential ISP, company, university) has one
	- also called "default name server"
- when host makes DNS query, query is sent to its local DNS server
	- has local cache of recent name-to-address translation pairs (but may be out of date!)
	- acts as proxy, forwards query into hierarchy

Is there security considerations with a local DNS server

#### DNS NAME RESOLUTION EXAMPLE

host at cis.poly.edu wants IP address for gaia.cs.umass.edu

#### **ITERATED QUERY:**

- contacted server replies with name of server to contact
- "I don't know this name, but ask this server"

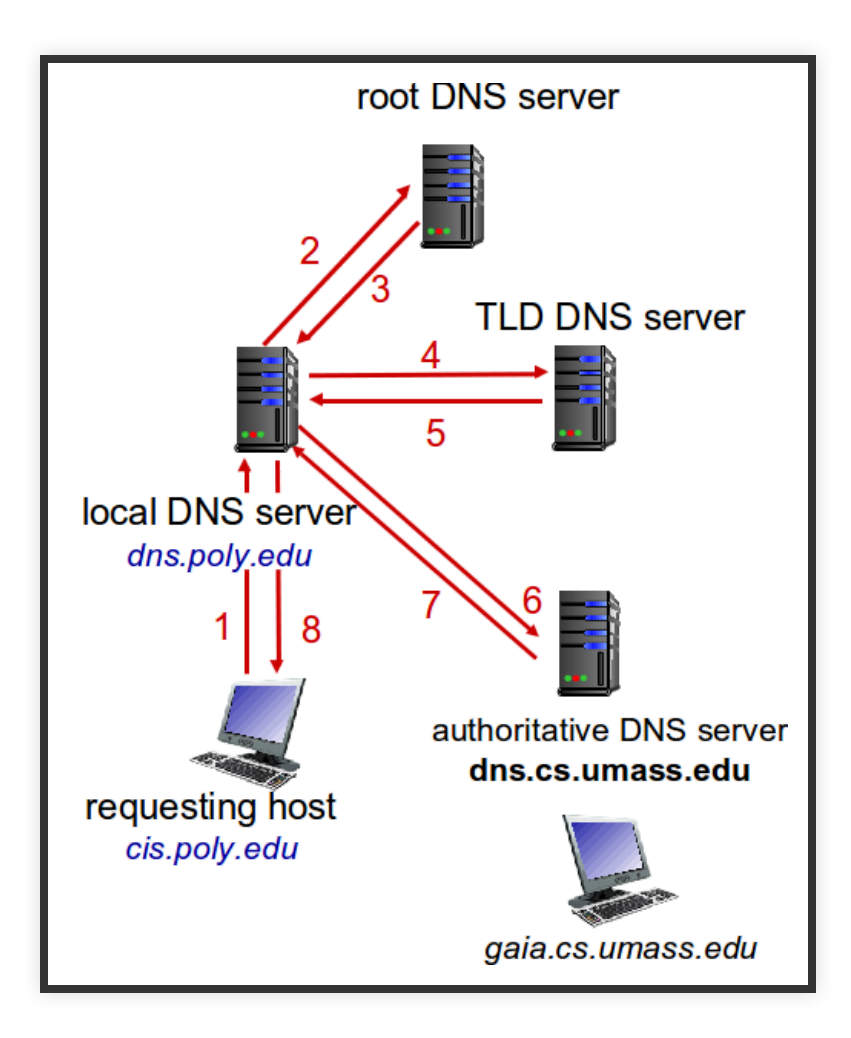

#### **RECURSIVE QUERY**

- puts burden of name resolution on contacted name server
- heavy load at upper levels of hierarchy?

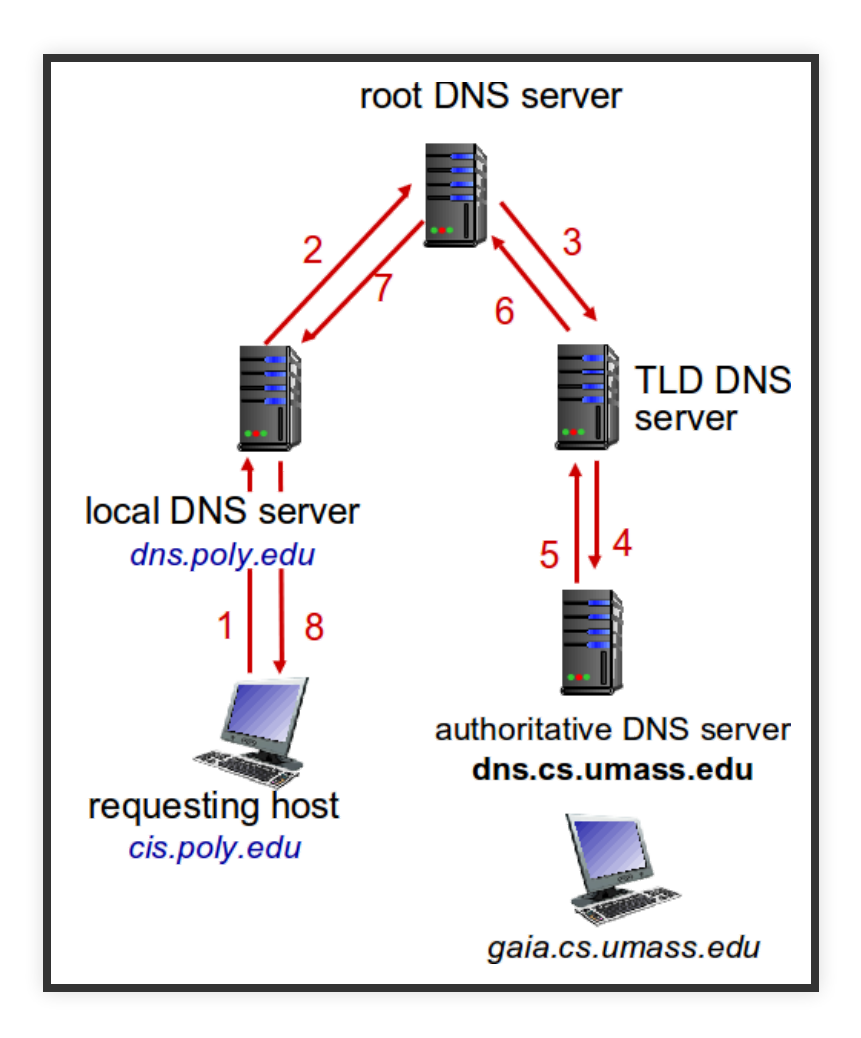

#### DNS NAME RESOLUTION EXAMPLE

Demo:

**nslookup**

## DNS: CACHING, UPDATING RECORDS

- Once (any) name server learns mapping, it *caches* mapping
	- cache entries timeout (disappear) after some time (TTL)
	- TLD servers typically cached in local name servers
		- $\circ$  thus root name servers not often visited
- cached entries may be out-of-date (best effort name-to-address translation!)
	- if name host changes IP address, may not be known Internetwide until all TTLs expire
- update/notify mechanisms proposed IETF standard
	- **RFC 2136**

## DNS RECORDS

#### DNS: distributed db storing **resource records** (RR)  $\mathbf \Theta$

RR format: (name, value, type, ttl)

## DNS RECORDS

- [type=A]
	- name is hostname
	- value is IP address
- [type=NS]
	- name is domain (e.g., foo.com)
	- value is hostname of authoritative name server for this domain

## DNSRECORDS

- [type=CNAME]
	- name is alias name for some "canonical" (the real) name
	- www.ibm.com is really servereast.backup2.ibm.com
	- value is canonical name
- [type=MX]
	- value is name of mailserver associated with name

#### DNS NAME RESOLUTION EXAMPLE

Demo:

**dig**
# DNSPROTOCOL, MESSAGES

query and reply messages, both with same message format **Message header**

- identification: 16 bit # for query, reply to query uses same  $#$
- flags:
	- **query or reply**
	- **recursion desired**
	- $\blacksquare$  recursion available
	- $\blacksquare$  reply is authoritative

### DNSPROTOCOL, MESSAGES

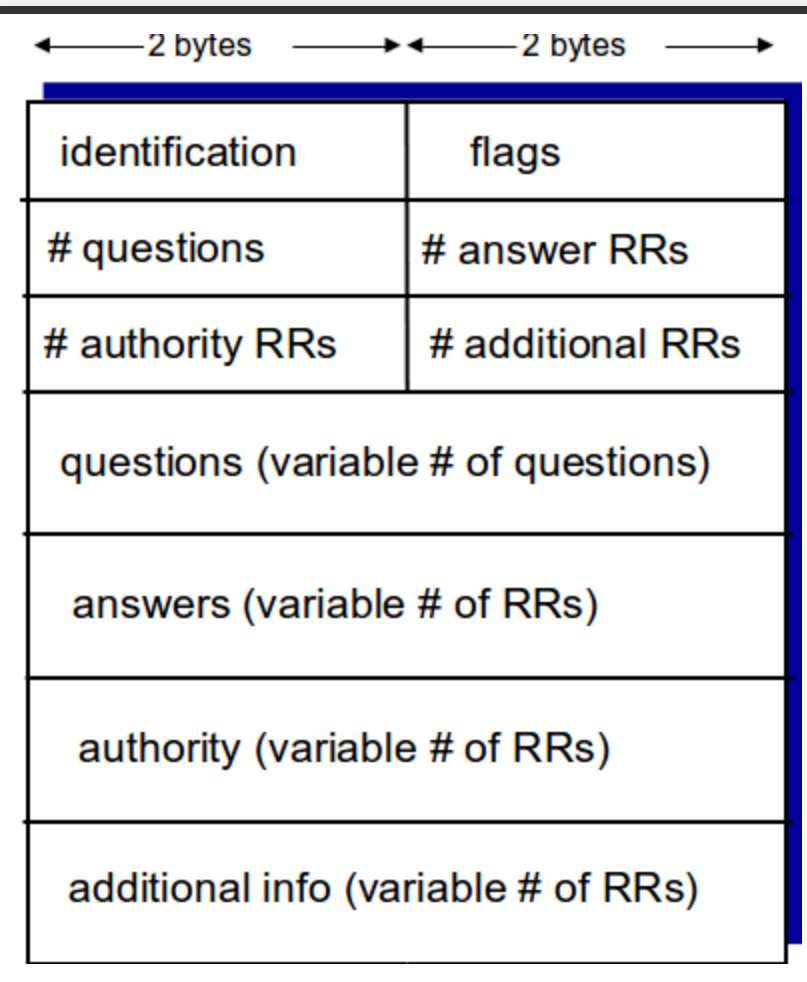

# INSERTING RECORDS INTO DNS

- example: new startup "Network Utopia"
- register name networkuptopia.com at DNS registrar (e.g., Network Solutions)
	- provide names, IP addresses of authoritative name server (primary and secondary)
	- registrar inserts two RRs into .com TLD server: (networkutopia.com, dns1.networkutopia.com, NS) (dns1.networkutopia.com, 212.212.212.1, A)
- create authoritative server type A record for www.networkuptopia.com; type NS record for networkutopia.com

## **ATTACKING DNS**

### **DDoS attacks**

- $\bullet$  Bombard root servers with traffic
	- Not successful to date
	- $\blacksquare$  Traffic Filtering
	- Local DNS servers cache IPs of TLD servers, allowing root server bypass
- Bombard TLD servers
	- **Potentially more dangerous**

# ATTACKING DNS

### **Redirect attacks**

- Man-in-middle: Intercept queries
- DNS poisoning: Send bogus replies to DNS server, which caches

# **ATTACKING DNS**

### **Exploit DNS for DDoS**

- Send queries with spoofed source address: target IP
- Requires amplification

### P2P APPLICATIONS

# PURE P2P ARCHITECTURE

- no always-on server
- arbitrary end systems directly communicate
- peers are intermittently connected and change IP addresses

# PURE P2P ARCHITECTURE

examples:

- file distribution (BitTorrent)
- Streaming (KanKan)
- VoIP (Skype)

### PURE P2P ARCHITECTURE

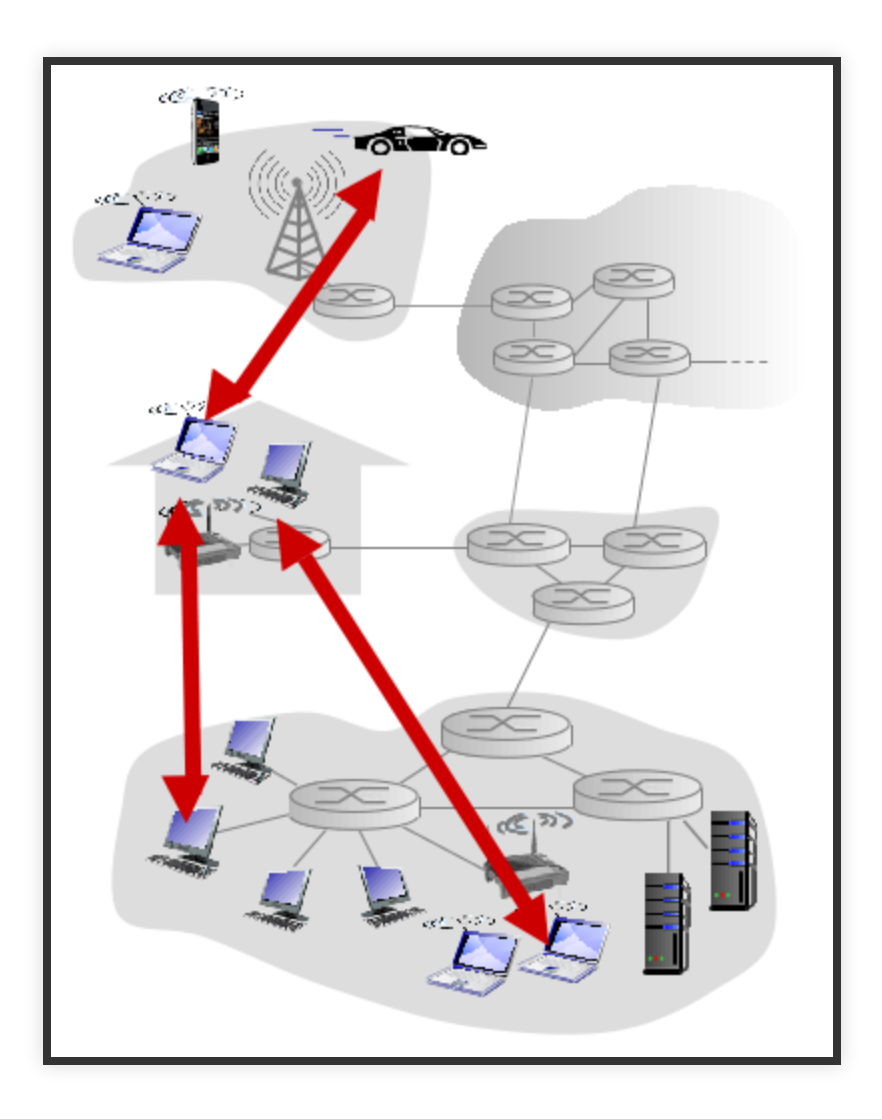

# FILE DISTRIBUTION: CLIENT-SERVER VS P2P

- **Question:** how much time to distribute file (size F) from one server to N peers?  $\mathbf 0$ 
	- peer upload/download capacity is limited resource

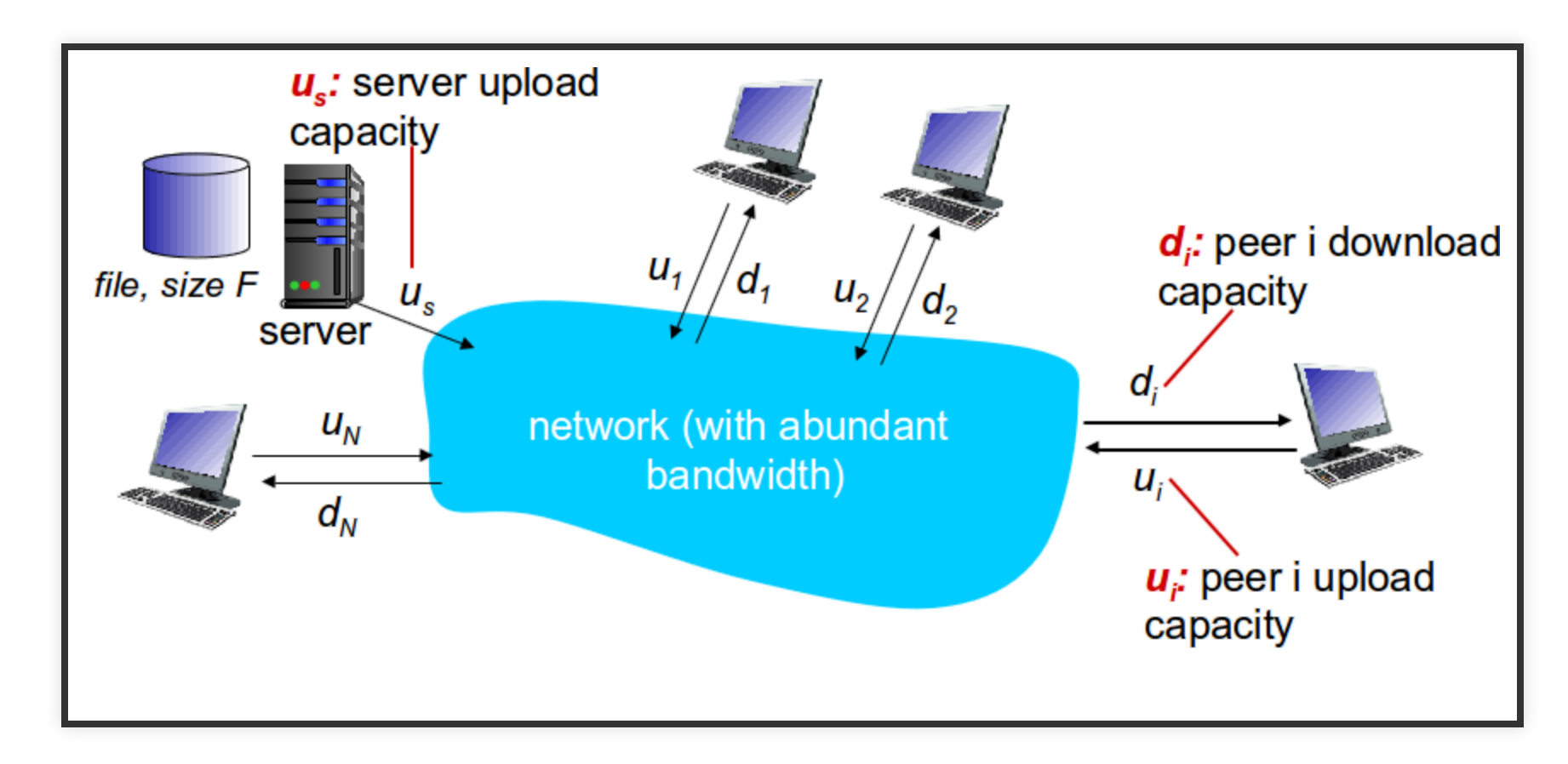

# FILEDISTRIBUTIONTIME:CLIENT-SERVER

- **Server transmission:** must sequentially send (upload) N file copies:  $\mathbf 0$ 
	- $\bullet$  time to send one copy:  $F/u_s$
	- $\bullet$  time to send N copies: NF/u<sub>s</sub>

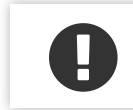

- **client:** each client must download file copy
	- $\bullet$  d<sub>min</sub> = min client download rate
	- min client download time: F/d<sub>min</sub>

### FILEDISTRIBUTIONTIME:CLIENT-SERVER

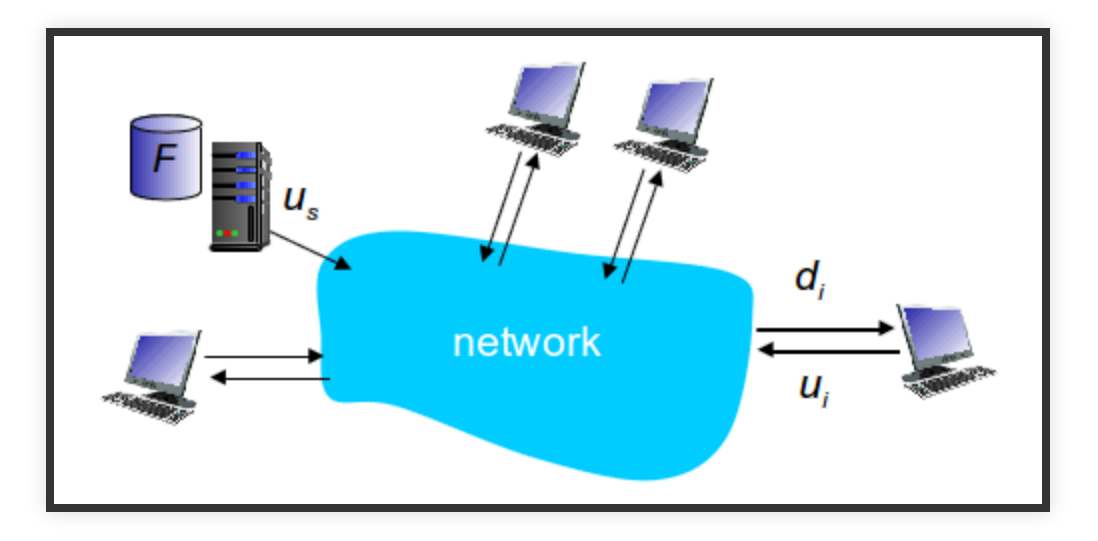

time to distribute F to N clients using client-server approach  $\mathbf \Theta$ 

 $D_{C-S}$  > max(  $NF/u_S$ ,  $F/d_{min}$ )

Notice it increases linearly in N

# FILEDISTRIBUTIONTIME:P2P

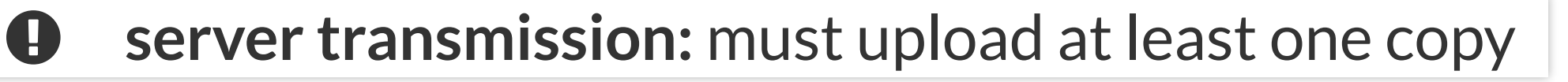

 $\bullet$  time to send one copy:  $F/u_s$ 

**client:** each client must download file copy  $\mathbf 0$ 

 $\bullet$  min client download time:  $F/d_{\text{min}}$ 

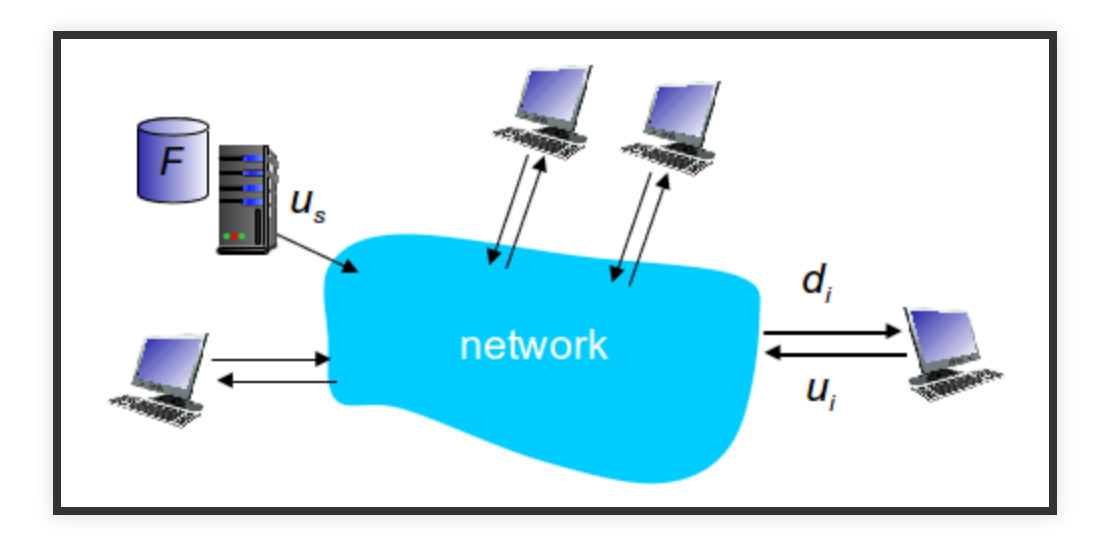

**clients** as aggregate must download NF bits  $\bigoplus$ 

• max upload rate (limiting max download rate) is  $u_s + \Sigma u_i$ 

### time to distribute F to N clients using P2P approach  $Dp2p > max(F/u<sub>S</sub>, F/d<sub>min</sub>, NF/(u<sub>S</sub> + \Sigma u<sub>i</sub>)).$  $\mathbf \Theta$

## CLIENT-SERVER VS. P2P: EXAMPLE

client upload rate = u,  $F/u = 1$  hour,  $u_S = 10u$ ,  $d_{min} \ge u_S$ 

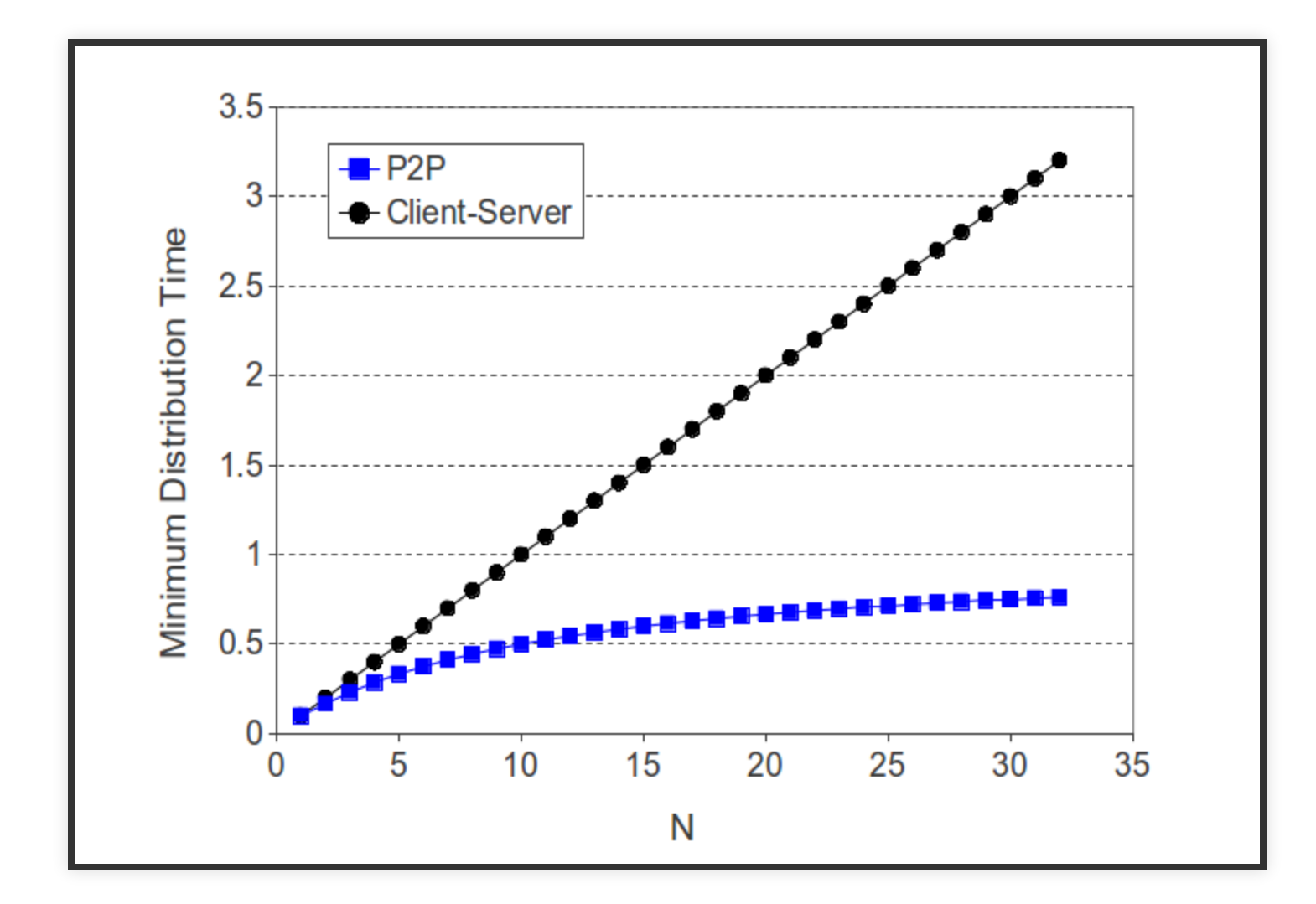

# P2PFILEDISTRIBUTION:BITTORRENT

- file divided into 256Kb chunks
- peers in torrent send/receive file chunks

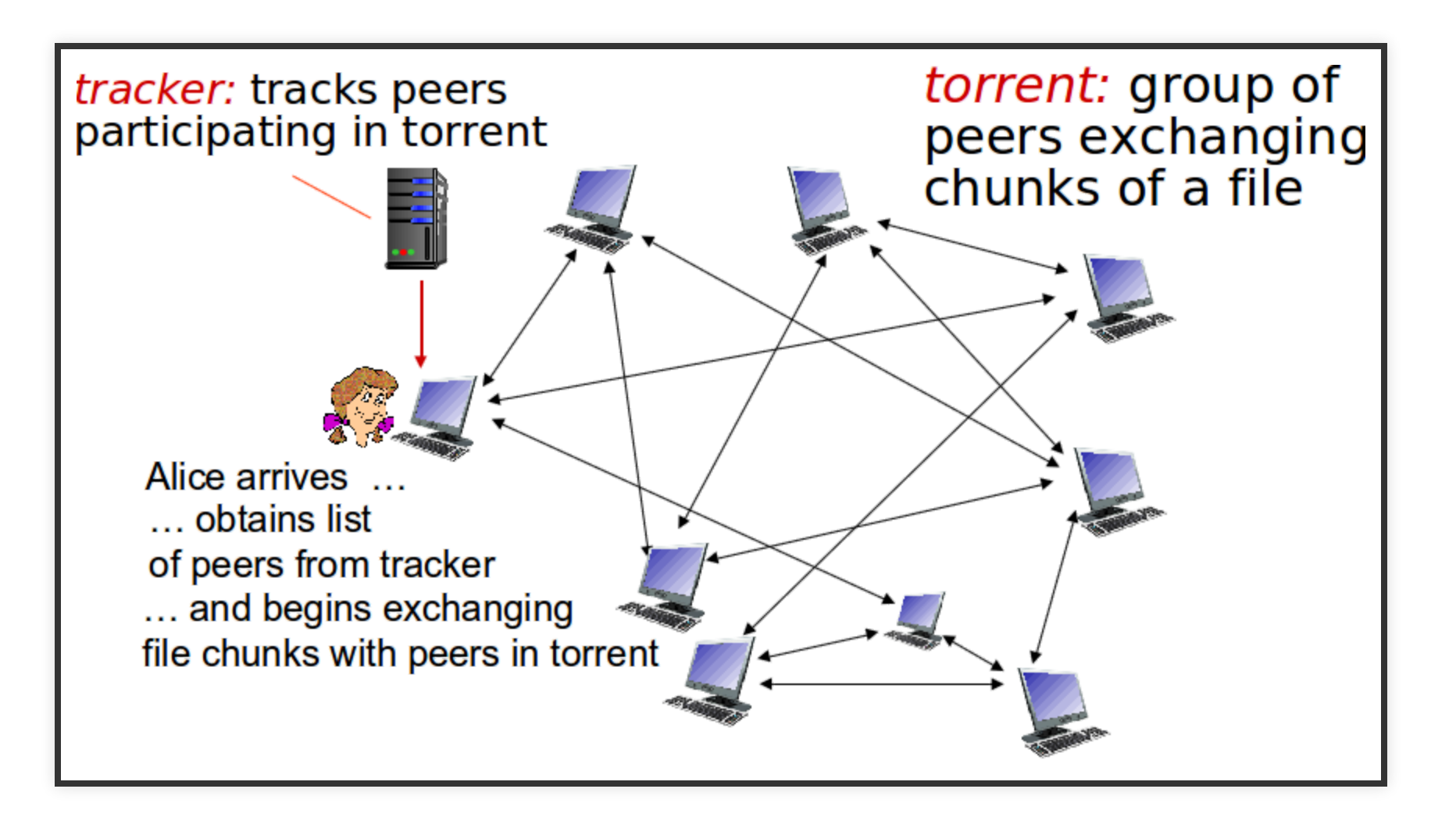

# P2P FILE DISTRIBUTION: BITTORRENT

- peer joining torrent:
	- has no chunks, but will accumulate them over time from other peers
	- $\blacksquare$  registers with tracker to get list of peers, connects to subset of peers ("neighbors")

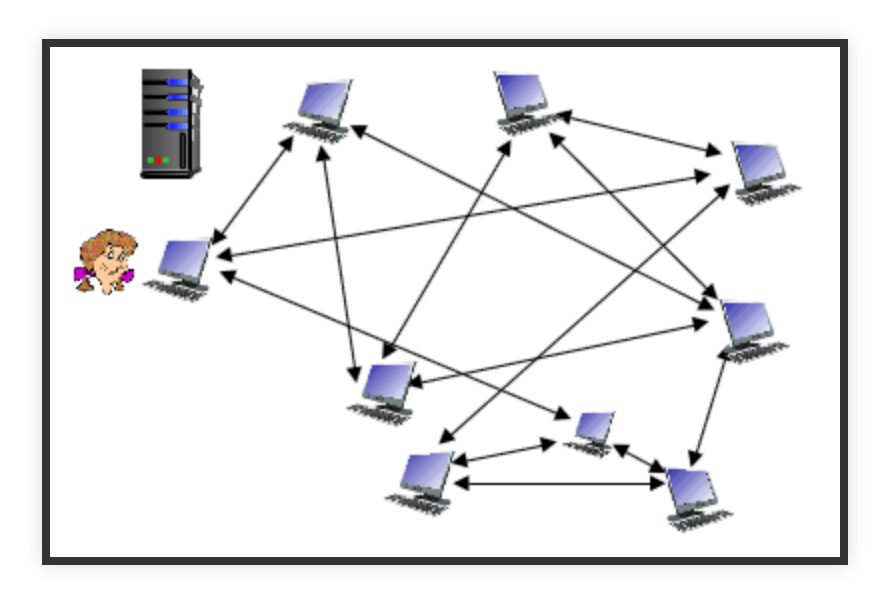

# P2PFILEDISTRIBUTION:BITTORRENT

- while downloading, peer uploads chunks to other peers
- peer may change peers with whom it exchanges chunks
- churn: peers may come and go
- once peer has entire file, it may (selfishly) leave or (altruistically) remain in torrent

# BITTORRENT: REQUESTING, SENDING FILE CHUNKS

#### requesting chunks:  $\mathbf \Theta$

- at any given time, different peers have different subsets of file chunks
- periodically, Alice asks each peer for list of chunks that they have
- Alice requests missing chunks from peers, rarest first

# BITTORRENT: REQUESTING, SENDING FILE CHUNKS

sending chunks: tit-for-tat  $\mathbf \Theta$ 

- Alice sends chunks to those four peers currently sending her chunks at highest rate
	- other peers are choked by Alice (do not receive chunks from her)
	- **Parageler 10 secs**
- every 30 secs: randomly select another peer, starts sending chunks
	- "optimistically unchoke" this peer
	- newly chosen peer may join top 4

# BITTORRENT: TIT-FOR-TAT

- Alice "optimistically unchokes" Bob
- Alice becomes one of Bob's top-four providers; Bob reciprocates
- Bob becomes one of Alice's top-four providers

### BITTORRENT: TIT-FOR-TAT

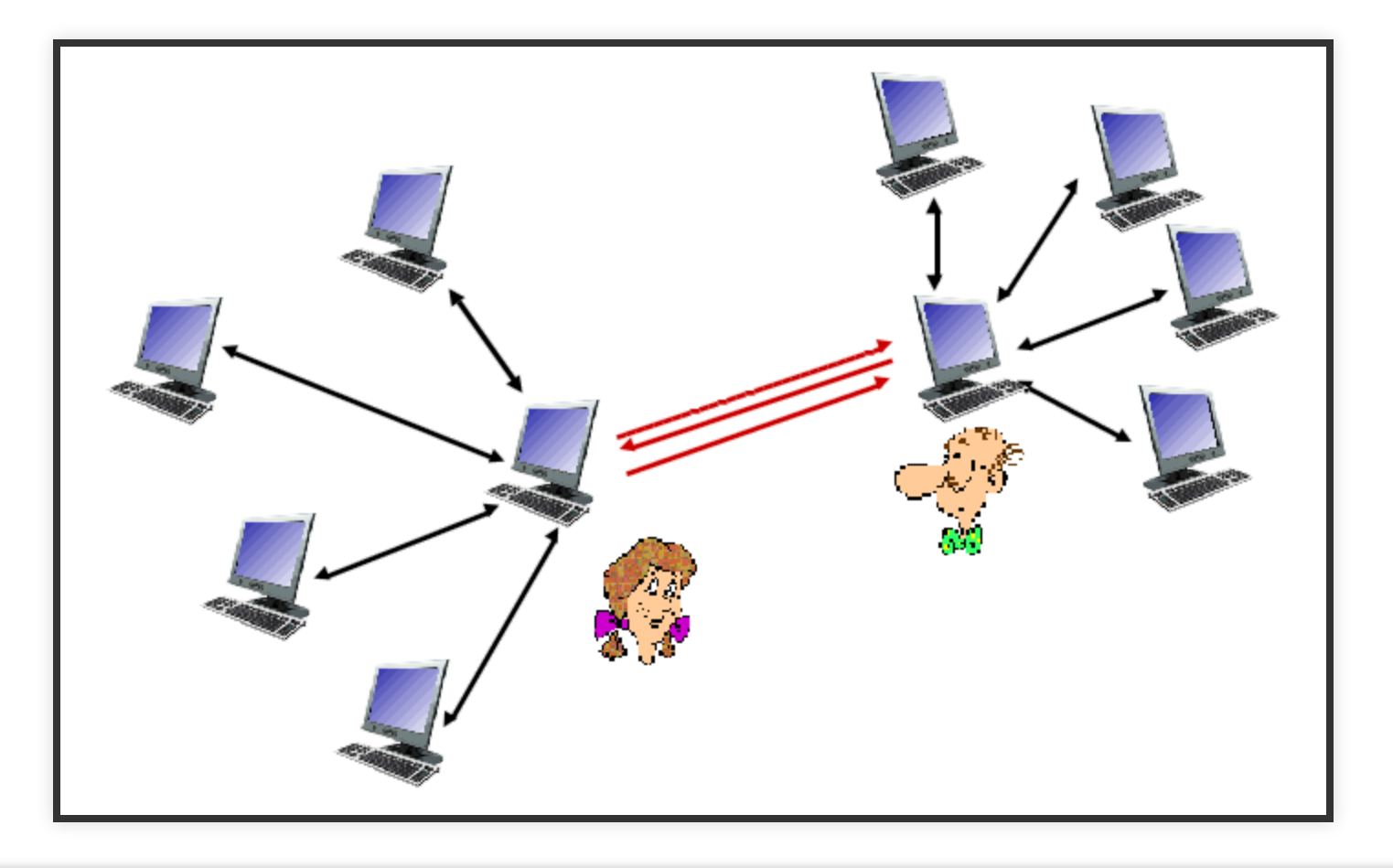

 $\Omega$  higher upload rate: find better trading partners, get file faster!

### SOCKET PROGRAMMING WITH UDP AND TCP

# SOCKET PROGRAMMING

- **goal:** Learn how to build client/server applications that communicate using sockets  $\mathbf 0$
- **socket:** door between application process and end-endtransport protocol  $\mathbf 0$

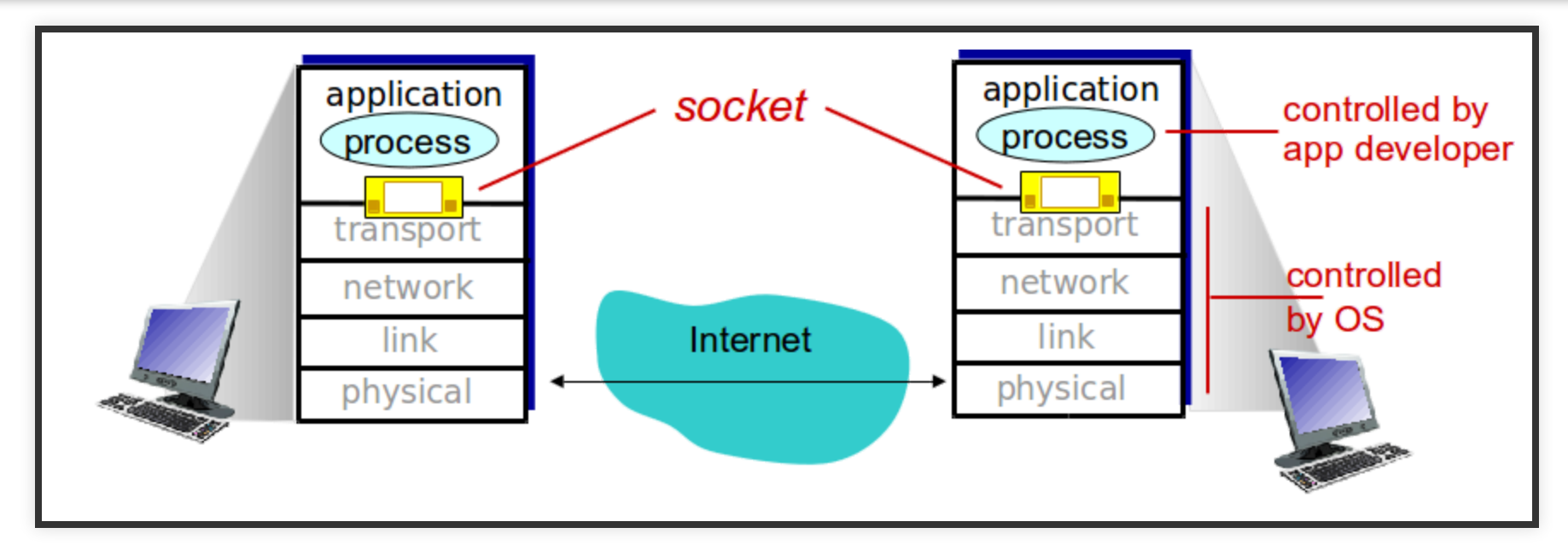

# SOCKET PROGRAMMING

Two socket types for two transport services:

- **UDP:** unreliable datagram
- **TCP:** reliable, byte stream-oriented

Application Example:

# SOCKET PROGRAMMING WITH UDP

**UDP:** no "connection" between client and server

- no handshaking before sending data
- sender explicitly attaches IP destination address and port number to each packet
- rcvr extracts sender IP address and port \# from received packet

**UDP:** transmitted data may be lost or received out-of-order

**Application viewpoint:** UDP provides unreliable transfer of groups of bytes ("datagrams") between client and server  $\mathbf \Theta$ 

### SOCKETS IN JAVA

### UDP Server

```
DatagramSocket socket = new DatagramSocket(12000);
System.out.println("Waiting for packets");
byte[] buf = new byte[1024];
DatagramPacket packet = new DatagramPacket(buf, buf.length);
socket.receive(packet);
String payload = new String(packet.getData(), 0, packet.getLength());
String responsePayload = payload.toUpperCase();
InetAddress address = packet.getAddress();
int port = packet.getPort();
buf = responsePayload.getBytes();
packet = new DatagramPacket(buf, buf.length, address, port);
socket.send(packet);
```
## SOCKETS IN JAVA

### UDP Client

```
InetAddress address = InetAddress.getLoopbackAddress();
Integer port = 12000;
DatagramSocket socket = new DatagramSocket();
System.out.println("Input lowercase sentence:\n");
Scanner scanner = new Scanner(System.in);
String message = scanner.nextLine();
byte[] buf = message.getBytes();
DatagramPacket packet = new DatagramPacket(buf, buf.length, address, port);
socket.send(packet);
packet = new DatagramPacket(buf, buf.length);
socket.receive(packet);
String received = new String(packet.getData(), 0, packet.getLength());
System.out.println("Received:" + received);
```
# SOCKET PROGRAMMING WITH TCP

Client must contact server

- server process must first be running
- server must have created socket (door) that welcomes client's contact

# SOCKET PROGRAMMING WITH TCP

client contacts server by:

- Creating TCP socket, specifying IP address, port number of server process
- when client creates socket: client TCP establishes connection to server TCP
- when contacted by client, server TCP creates new socket for server process to communicate with that particular client
	- allows server to talk with multiple clients
	- source port numbers used to distinguish clients (more in Chap 3)

# SOCKET PROGRAMMING WITH TCP

Application viewpoint: TCP provides reliable, in-order bytestream transfer ("pipe") between client and server  $\mathbf 0$ 

# SOCKETS IN JAVA

### **TCPServer**

```
ServerSocket serverSocket = new ServerSocket(12000);
Socket socket = serverSocket.accept();
boolean autoflush = true;
PrintWriter out = new PrintWriter(socket.getOutputStream(), autoflush);
BufferedReader in = new BufferedReader(
         new InputStreamReader(socket.getInputStream())
);
// read the response
boolean loop = true;
StringBuilder sb = new StringBuilder(8096);
while (loop) {
     if (in.ready()) {
        int i = 0;while (i \neq ! = \text{'} \setminus n') {
            i = in.read(); sb.append((char) i);
 }
         loop = false;
 }
}
String payload = sb.toString();
out.println(payload.toUpperCase() );
out.flush();
out.close();
```
socket.close(); serverSocket.close();

## SOCKETS IN JAVA

### **TCPClient**

```
Socket socket = new Socket("127.0.0.1"
, 12000);
boolean autoflush = true;
PrintWriter out = new PrintWriter(socket.getOutputStream(), autoflush);
BufferedReader in = new BufferedReader(
     new InputStreamReader(socket.getInputStream())
);
System.out.println("Input lowercase sentence:\n");
Scanner scanner = new Scanner(System.in);
String message = scanner.nextLine();
out.println(message);
out.println();
out.flush();
// read the response
String response = in. readLine();
System.out.println("Received:" + response);
out.close();
socket.close();
```
# VIDEO STREAMING AND CONTENT DELIVERY NETWORKS

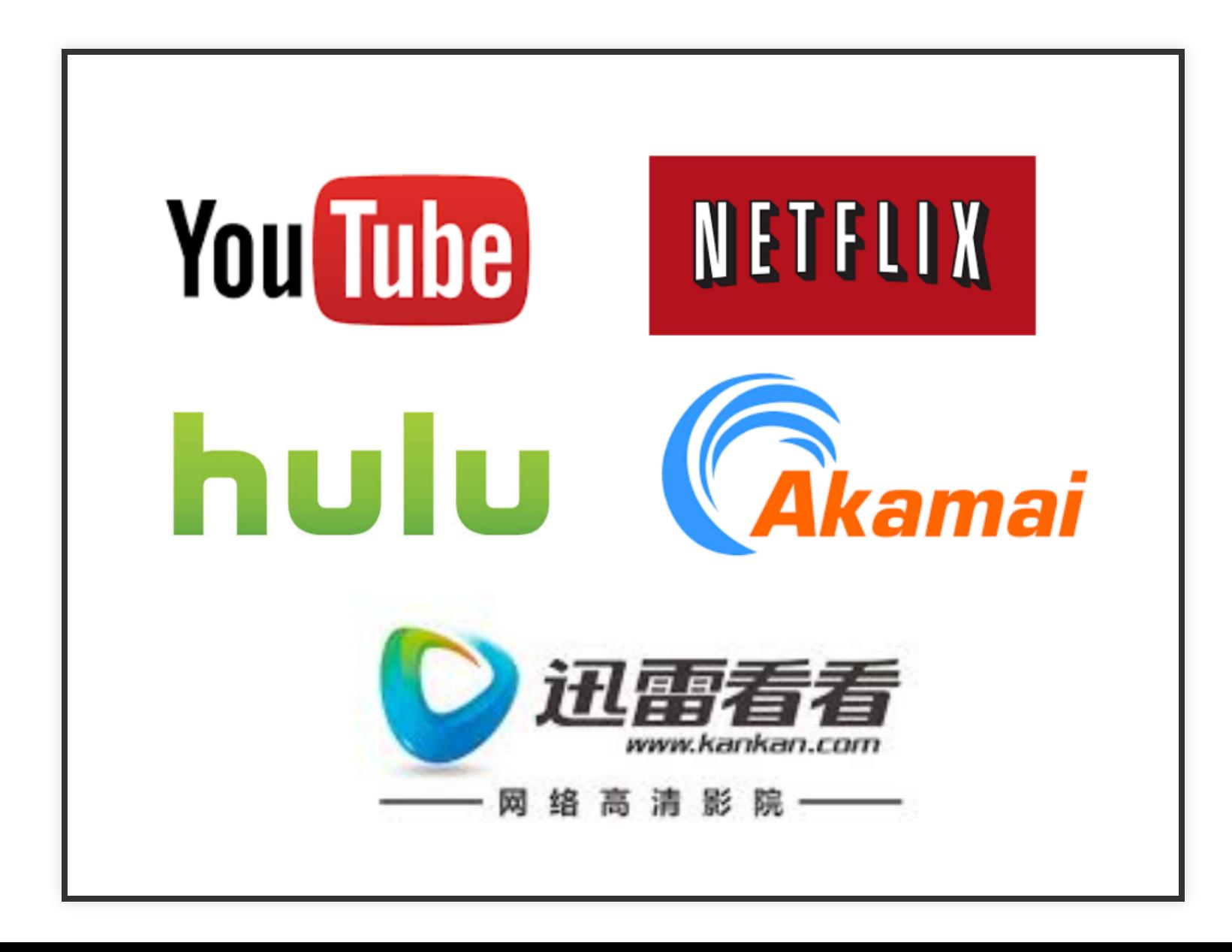
# INTERNET VIDEO - CONTEXT

- Video traffic: major consumer of Internet bandwidth
	- $\blacksquare$  Netflix: 37% of downstream residential ISP traffic
	- YouTube: 16% of downstream residential ISP traffic
	- ~1B YouTube users, ~75M Netflix users

# INTERNET VIDEO - CONTEXT

- **Challenge:** scale how to reach ~1B users?
	- Single mega-video server won't work (why?)
- **Challenge:** heterogeneity
- different users have different capabilities (e.g., wired versus mobile; bandwidth rich versus bandwidth poor)
- **Solution:** distributed, application-level infrastructure

## **MULTIMEDIA: VIDEO**

- **Video:** sequence of images displayed at constant rate
	- e.g., 24 images/sec
- **Digital image:** array of pixels
	- $\blacksquare$  each pixel represented by bits
- **Coding:** use redundancy *within* and *between* images to decrease number of bits used to encode image
	- *spatial* (within image)
	- *temporal* (from one image to next)

#### MULTIMEDIA: VIDEO

spatial coding example: instead of sending N values of same color (all purple), send only two values: color value (purple) and number of repeated values (N)

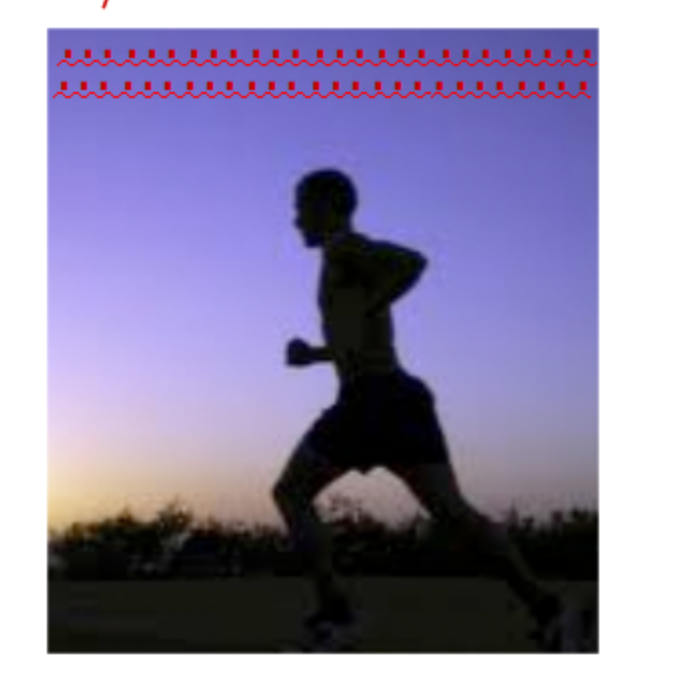

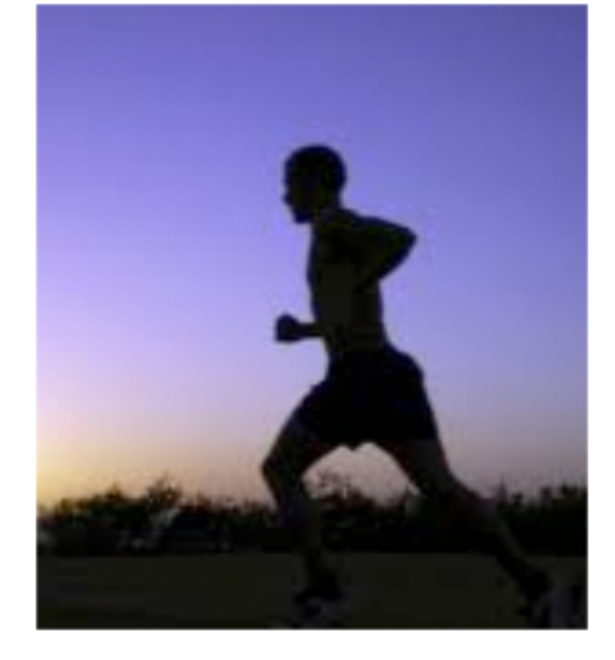

temporal coding example: instead of sending complete frame at i+1, send only differences from frame i

frame

frame  $i+1$ 

## MULTIMEDIA:VIDEO

- CBR (constant bit rate): video encoding rate fixed
- **VBR (variable bit rate):** video encoding rate changes as amount of spatial, temporal coding changes
- **Examples:**
	- MPEG 1 (CD-ROM) 1.5 Mbps
	- MPEG2 (DVD) 3-6 Mbps
	- MPEG4 (often used in Internet, < 1 Mbps)
	- $\blacksquare$  4K quality ( > 10Mbps)

### STREAMING STORED VIDEO

Simple scenario

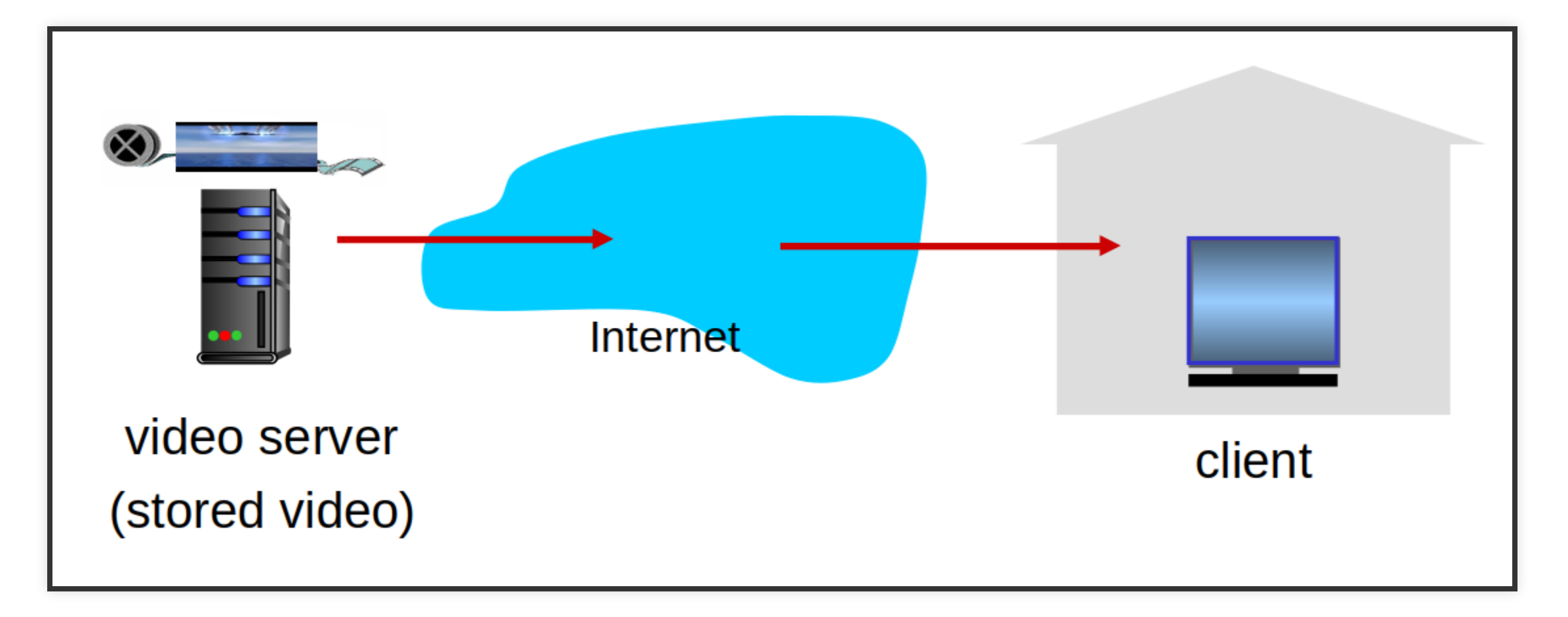

# MULTIMEDIA:VIDEO

Single 2Mbps video with 67 min duration  $\Rightarrow$  1 GB storage and traffic

Most important: Average throughput >= bit rate of compressed video  $\Omega$ 

## HTTP STREAMING AND DASH

**DASH: D**ynamic, **A**daptive **S**treaming over **H**TTP

# DASH - SERVER

- Divides video file into multiple chunks
- Each chunk stored, encoded at different rates
- **Manifest le:** provides URLs for different chunks

# DASH-CLIENT

- Periodically measures server-to-client bandwidth
- Consulting manifest, requests one chunk at a time
	- Chooses maximum coding rate sustainable given current bandwidth
	- Can choose different coding rates at different points in time (depending on available bandwidth at time)

# DASH

- **"Intelligence" at client:** client determines
	- **When** to request chunk (so that buffer starvation, or overflow does not occur)
	- **What encoding rate** to request (higher quality when more bandwidth available)
	- **Where** to request chunk (can request from URL server that is "close" to client or has high available bandwidth)

# CONTENT DISTRIBUTION NETWORKS

**Challenge:** how to stream content (selected from millions of videos) to hundreds of thousands of simultaneous users?

# CONTENT DISTRIBUTION NETWORKS

**Option 1:** single, large "mega-server"

- single point of failure
- point of network congestion
- long path to distant clients
- multiple copies of video sent over outgoing link 1. quite simply: this solution **doesn't scale**

# CONTENT DISTRIBUTION NETWORKS

**Option 2:** store/serve multiple copies of videos at multiple geographically distributed sites (CDN)

- **Enter deep:** push CDN servers deep into many access networks
	- **E** close to users
	- used by Akamai, 1700 locations
- **Bring home:** smaller number (10's) of larger clusters in POPs near (but not within) access networks
	- used by Limelight

# CDNOPERATION

- **CDN:** stores copies of content at CDN nodes
	- $e.g.$  Netflix stores copies of MadMen
- subscriber requests content from CDN
	- directed to nearby copy, retrieves content
	- may choose different copy if network path congested

#### **CDN OPERATION**

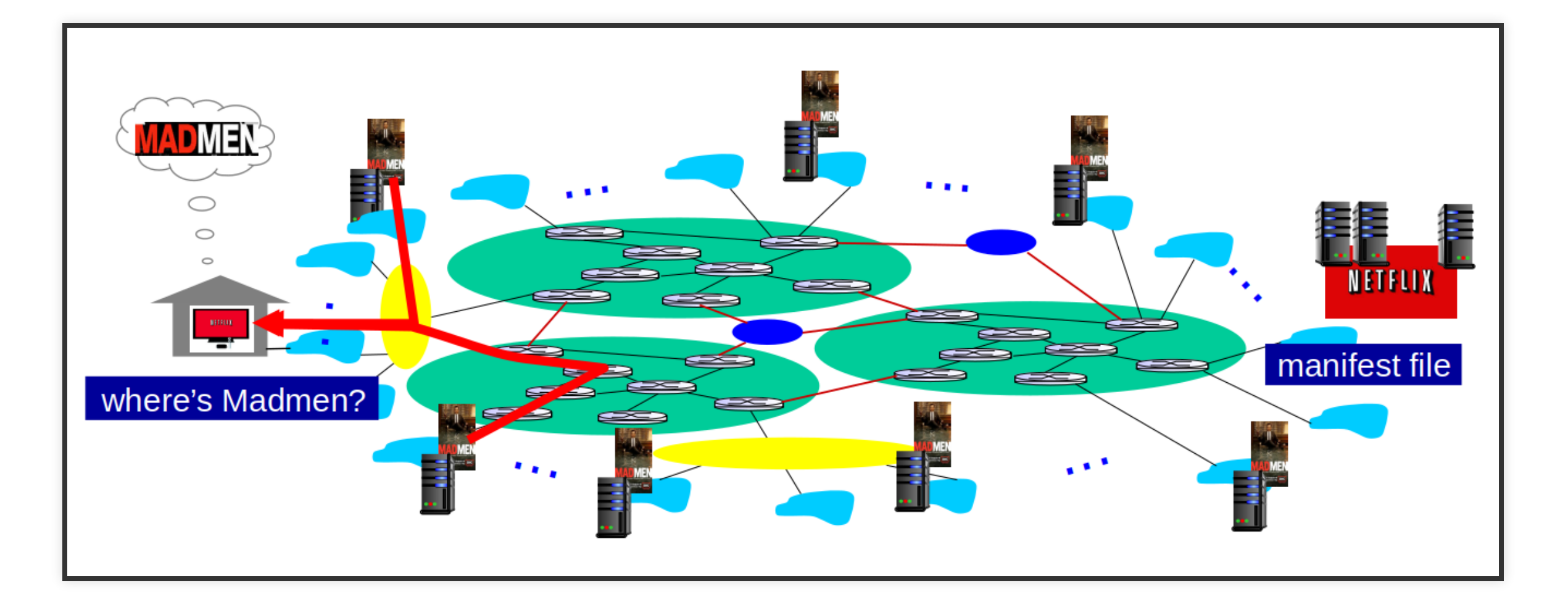

# GOOGLENETWORKINFRASTRUCTURE

- 14 Mega data centers (2016)
	- Each  $~100.000$  servers
- Estimated 50 clusters in IXP
	- Each 100-500 servers
- Many hundreds of "Enter-deep" clusters located in access ISP
	- Typically 10 servers in rack

All networked with Googles private network - largely independent of public internet

## CDN CONTENT ACCESS

Bob (client) requests video *<http://netcinema.com/6Y7B23V>* video stored in CDN at *[http://KingCDN.com/NetC6y&B23V](http://kingcdn.com/NetC6y&B23V)*

# CDN CONTENT ACCESS

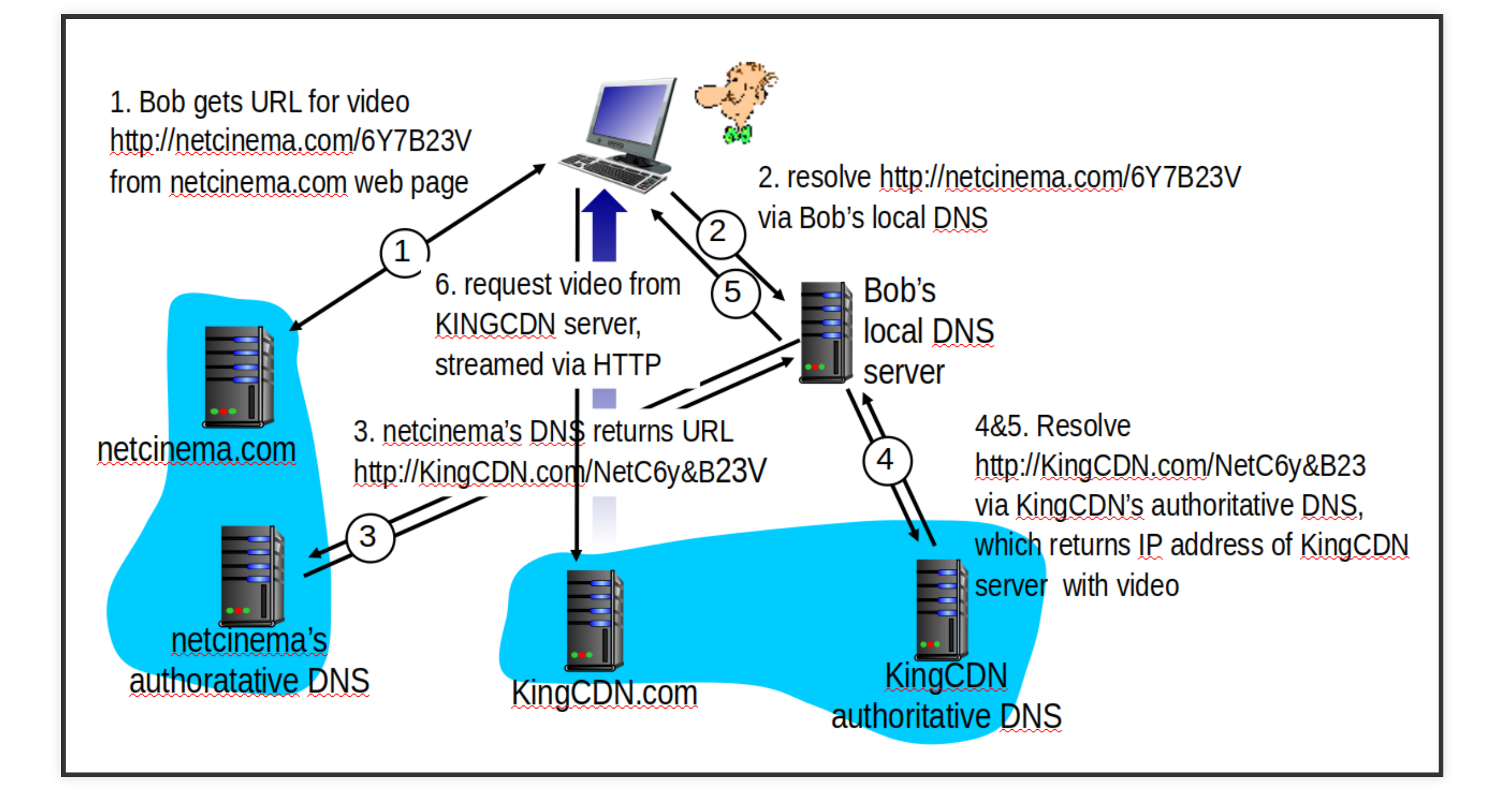

## CDN-OVERTHETOP

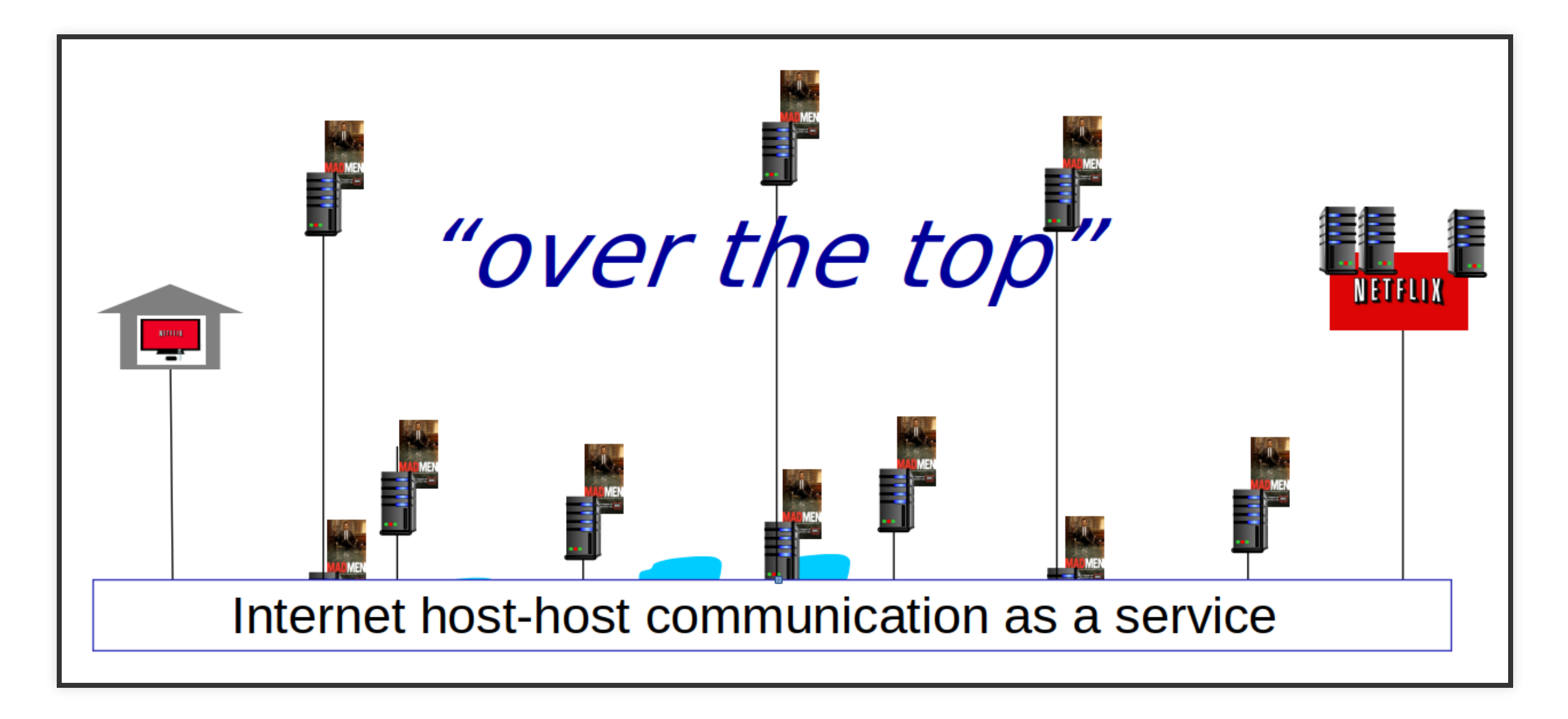

# CDN-OVERTHETOP

- **OTT challenges:** coping with a congested Internet
	- **Fight** from which CDN node to retrieve content?
	- viewer behavior in presence of congestion?
	- what content to place in which CDN node?

# CLUSTER SELECTION STRATEGIES

**Geographically closest:** Using geo-location database → Map Local DNS to location

- Ok for many users
- But if local DNS is not really local ⇒ poor performance
- Does not take into account network hops or network latency/conguestion

**Real-time measurements:** Performed periodically by the CDN

- Takes into account current traffic conditions
- Drawback: DNS might not reply to such probes

# CASE STUDIES - NETFLIX, YOUBE AND KANKAN

# CDNEXAMPLE -NETFLIX

- Runs website and more on Amazon Cloud
	- **EXCOEE Content ingestion:** Receive master movie and upload
	- **Content processing:** For DASH
	- **Uploading versions to CDN:** Has their own CDN (Akamai for website)

#### CDN EXAMPLE - NETFLIX

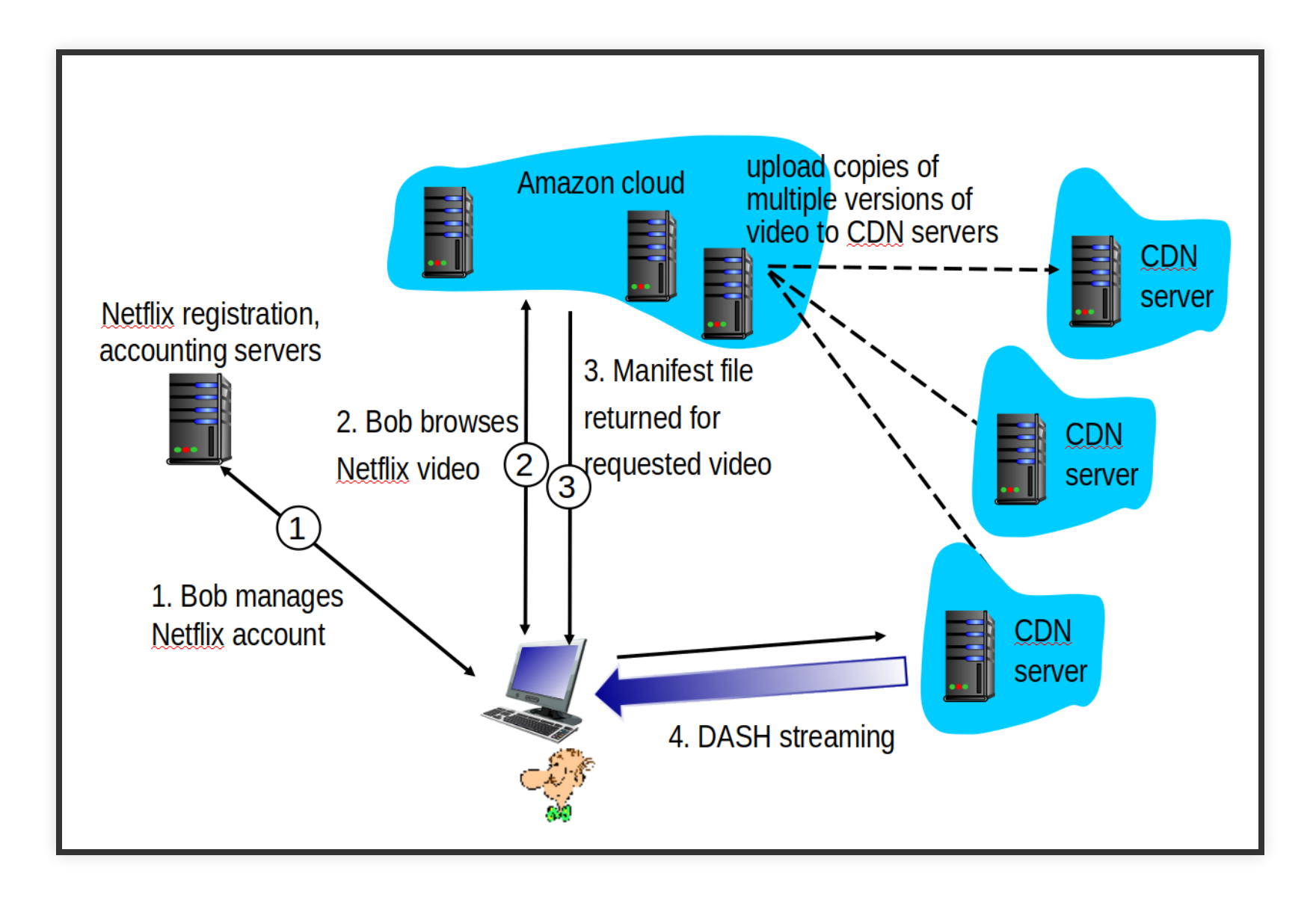

# CDNEXAMPLE -NETFLIX

- Server racks at
	- 50 IXP locations
	- Hundreds of ISPs
- Pushes to racks during off-peak periods
- Netflix software tells which CDN server to use

## CDNEXAMPLE -YOUTUBE

- 300 hours of video uploaded every minute
- Several billion video views a day
- Uses pull-caching
- Directs user to server where RTT is lowest
- Requieres user to select version/quality (Not DASH)
- Processes every video uploaded (making different versions)

# CDN EXAMPLE - KANKAN

- Netflix and Google setup costly (servers, bandwith)
- Kankan uses P2P delivery (along with client-server)
- Few 100's servers within China pushes video to these
- Start videos from client-server, gradually use P2P when downloaded

## QUESTIONS